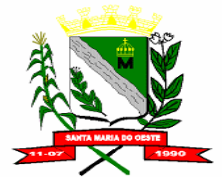

# **C N P J : 9 5 . 6 8 4 . 5 4 4 / 0 0 0 1 - 2 6**

#### **R U A J O S E D E F R A N Ç A P E R E I R A , N º 1 0 - C E P . : 8 5 . 2 3 0 - 0 0 0 - F O N E / F A X : ( 0 4 2 ) 3 6 4 4 - 1 2 3 8**

# **ANEXO I**

# **TERMO DE REFERÊNCIA**

**1**. O presente documento apresenta a especificação para o objeto da **TOMADA DE PREÇO Nº. 010/2023.**

**2.** O Objeto desta licitação é a **Contratação de empresa para prestação de serviços de licenciamento de software para utilização no poder executivo municipal, incluindo os seguintes sistemas:** Módulo de Contabilidade Pública, Execução Financeira, Orçamento Anual (PPA, LDO, LOA) e Prestação de contas ao TCE/PR, Módulo de Controle de Frotas, Módulo de Controle Patrimonial, Módulo de Obras Públicas/Intervenção, Módulo de Licitação e Compras, Módulo de Nota Fiscal Eletrônica de Serviços, Módulo de Portal da Transparência, Módulo de Recursos Humanos Folha de Pagamento, Módulo de Tributação e Dívida Ativa, Módulo Almoxarifado, e suporte técnico operacional de todos os sistemas, PARA UTILIZAÇÃO NO EXECUTIVO MUNICIPAL**, sendo:**

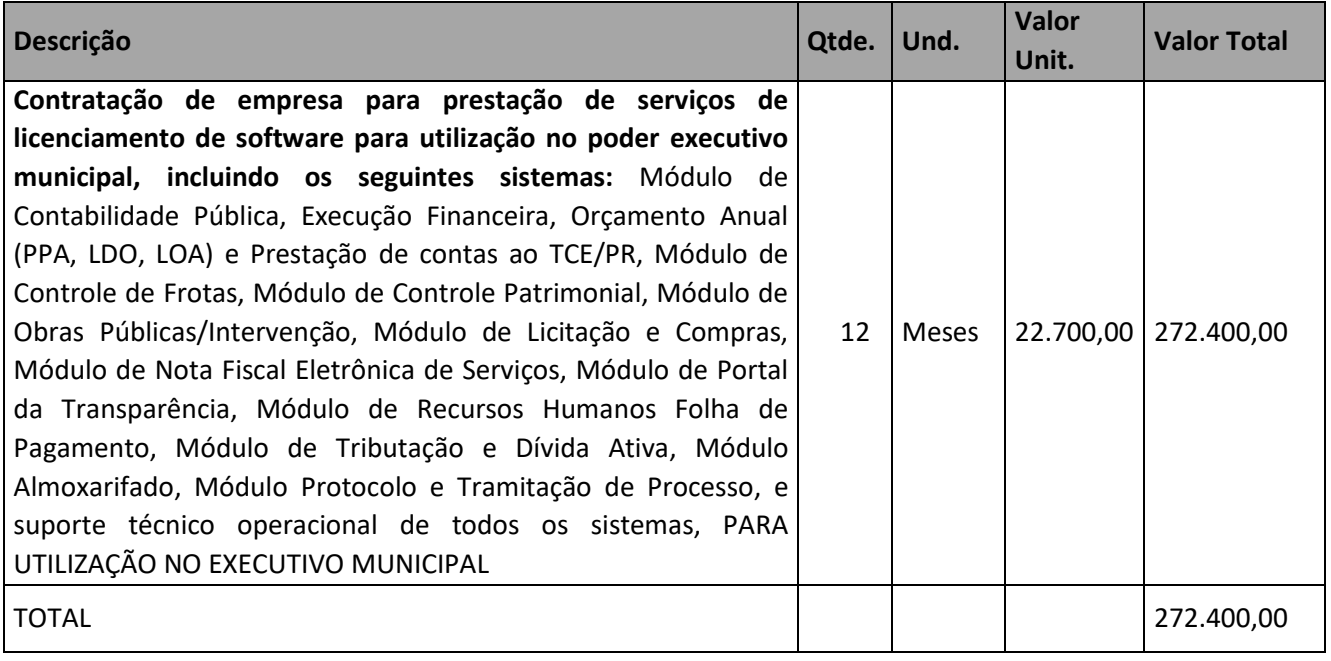

# **3. Especificações Técnicas**

**3.1.** Os programas deverão conter todos os itens da Especificação do Objeto e ter no mínimo as funcionalidades e cumprir os graus de integração e compatibilidade a seguir descritos:

# **3.2. MÓDULO CONTABILIDADE PÚBLICA, EXECUÇÃO FINANCEIRA, ORÇAMENTO ANUAL (PPA, LDO, LOA) E PRESTAÇÃO DE CONTAS AO TCE/PR**

**3.2.1.** Todos os módulos deverão ser integrados com o Módulo de Controle Patrimonial, Obras Públicas/Intervenção e Licitações, Compras e Contratos e com dados na mesma base.

**3.2.2.** Deve estar contido na mesma *table-space* todas as informações das entidades controladas e em todos os exercícios, sem a necessidade de mudar de base ou deslogar do sistema para consultar exercícios diversos;

**3.2.3.** Permitir elaborar menus personalizados, vinculado ao operador;

**3.2.4.** Permitir parametrizar o controle de validade de senha dos operadores;

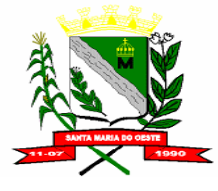

# **C N P J : 9 5 . 6 8 4 . 5 4 4 / 0 0 0 1 - 2 6**

 **R U A J O S E D E F R A N Ç A P E R E I R A , N º 1 0 - C E P . : 8 5 . 2 3 0 - 0 0 0 - F O N E / F A X : ( 0 4 2 ) 3 6 4 4 - 1 2 3 8**

**3.2.5.** Possibilitar o início da execução do exercício em fases, mesmo que o anterior não esteja encerrado;

**3.2.6.** Permitir implantação dos saldos de exercícios anteriores separados por processos;

**3.2.7.** Todas as entidades devem estar na mesma base, permitindo a emissão de relatórios consolidados;

**3.2.8.** Registro - "log" - das transações realizadas por operador;

**3.2.9.** Atender integralmente à exportação de arquivos previsto no leiaute do sistema captador de informações para prestação de contas do TCE/PR (SIM-AM) para os itens:

- **3.2.9.1.** Tabelas Cadastrais;
- **3.2.9.2.** Módulo Planejamento e Orçamento;
- **3.2.9.3.** Módulo Contábil;
- **3.2.9.4.** Módulo Tesouraria;
- **3.2.9.5.** Módulo Licitações;
- **3.2.9.6.** Módulo Contratos;
- **3.2.9.7.** Módulo Patrimônio;
- **3.2.9.8.** Módulo Controle Interno;
- **3.2.9.9.** Módulo Tributário;
- **3.2.9.10.** Módulo Obras Públicas

**3.2.10.** A exportação de arquivos do leiaute do SIM-AM deverá estar separada em módulos e periodicidade previstos neste arquivo, facilitando o controle dos arquivos a serem gerados;

**3.2.11.** Cadastro único de todas as leis/atos, integrado com os demais sistemas, atendendo os requisitos previstos no leiaute do SIM-AM.;

**3.2.12.** Cadastro de responsável por Módulo do SIM-AM com data inicial e baixa;

**3.2.13.** Cadastro de órgão oficial de publicação com data inicial e baixa;

**3.2.14.** Cadastro de fonte de recursos com os seguintes requisitos:

- **3.2.14.1.** Fonte padrão;
- **3.2.14.2.** Origem;
- **3.2.14.3.** Aplicação de Recurso;
- **3.2.14.4.** Desdobramento;
- **3.2.14.5.** Detalhamento;
- **3.2.14.6.** Nome da fonte de recurso;

**3.2.14.7.** Permitir informar quais fontes de recurso possa ser movimentada com retenção;

**3.2.14.8.** Permitir informar a data inicial da nova fonte de recurso cadastrada;

**3.2.14.9.** Deverá proibir o cadastro de uma fonte de recurso onde a combinação (Fonte padrão, Origem, Aplicação de Recurso, Desdobramento e Detalhamento) não esteja prevista nas combinações possíveis determinadas pelos SIM-AM;

**3.2.14.10.** Permitir cadastrar o Cronograma de Desembolso mês a mês informando o percentual correspondente a cada mês;

**3.2.14.11.** Rotina automatizada para informar o Resultado Financeiro para cada fonte de recurso nos seguinte campos: Saldo, Passivo financeiro e Resultado financeiro, na abertura do exercício não sendo necessário a digitação do mesmo;

**3.2.15.** Cadastro único de pessoas, integrado com os demais sistemas, atendendo todos os requisitos previstos no leiaute do SIM-AM;

**3.2.16.** Emissão de todos os anexos exigidos pela Lei 4.320 relativos ao orçamento e balanço anual na periodicidade desejada – mensal, anual ou entre meses quaisquer, nos casos em que o relatório torne esta opção possível, indicando o primeiro e último.

**3.2.17.** Todos os relatórios devem ter a opção de ser emitidos consolidados com as entidades de um mesmo banco de dados;

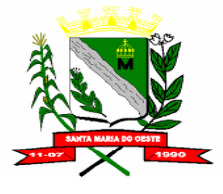

## **C N P J : 9 5 . 6 8 4 . 5 4 4 / 0 0 0 1 - 2 6**

 **R U A J O S E D E F R A N Ç A P E R E I R A , N º 1 0 - C E P . : 8 5 . 2 3 0 - 0 0 0 - F O N E / F A X : ( 0 4 2 ) 3 6 4 4 - 1 2 3 8**

**3.2.18.** Permitir o cadastro das notas explicativas;

**3.2.19.** Cadastro das audiências públicas, onde é possível anexar documentos em diversos formatos e disponibilizar no portal da transparência de modo automático, concomitante a gravação do mesmo;

**3.2.20.** Elaboração e controle do plano plurianual, com vinculação entre o orçamento e PPA;

**3.2.21.** Cadastro de programas com objetivos, metas e indicadores, permitindo o uso de vários indicadores por programa, onde são informados separadamente – em campos distintos – o nome do indicador e sua unidade de medida, o valor de medida atual, a meta a ser alcançada e a medição real;

**3.2.22.** Cadastro de ações com objetivos, aplicação de recursos anuais, produto e unidade de medida com seu valor atual, e acompanhamento anual da meta física alcançada e valor realizado;

**3.2.23.** O cadastro de Programas, Indicadores e Ação deverá ter o controle de inclusão e demais tipos de movimento previsto no leiaute do SIM-AM, gerando o Movimento automaticamente e atender as regras de controle previsto neste leiaute. Deverá manter na base o registro de todos os movimentos e não somente o último;

**3.2.24.** Vinculação das ações com os respectivos programas, conforme especificação no leiaute do SIM-AM;

**3.2.25.** Cadastro de Políticas Públicas e Áreas de Atuação e sua vinculação com os Programas e Ações, bem como identificação com exigência legal.

**3.2.26.** O cadastro dos Programas e Ações deverá ser separado por escopo (PPA, LDO, ECA, PMS) com numeração distinta, e ter a possibilidade de vinculação dos mesmos entre os escopos, e a identificação dos não correlacionados conforme as regras previstas no leiaute do SIM-AM;

**3.2.27.** Identificar os programas e ações cadastrados no escopo PPA, que tenham aplicação na LDO e fazer a vinculação automática entre estes escopos.

**3.2.28.** Cadastro da avaliação, evolução, metas e riscos da Lei de Diretrizes Orçamentárias – LDO para emissão dos demonstrativos exigidos;

**3.2.29.** Projeção da receita orçamentária (LRF - Lei 101 – art. 12);

**3.2.30.** Cadastro da Lei Orçamentária Anual (LOA) com a previsão das receitas e estimativa da despesa;

**3.2.31.** Cadastro do Cronograma de Desembolso e da Programação Financeira da Receita conteúdo os seguinte recursos:

**3.2.31.1.** Configuração do cronograma mensal de desembolso por percentual na fonte de recurso, ou por percentual/valor na previsão inicial da despesa;

**3.2.31.2.** Configuração da programação financeira mensal por percentual ou valor com opção de rateio automatizado do percentual em 12 meses;

**3.2.31.3.** Cópia automática dos percentuais aplicados no exercício anterior;

**3.2.31.4.** Cálculo automatizado da programação financeira de todas as receitas com base no percentual aplicado;

**3.2.31.5.** Emitir o relatório consolidado do cronograma por cotas da despesa por período mensal, bimestral, trimestral e semestral, com ordenação por fonte de recurso, natureza de despesa e por conta de despesa, demonstrando a despesa prevista, atualizada e realizada;

**3.2.31.6.** Emitir o relatório consolidado da programação financeira da receita, por período mensal e bimestral, com ordenação por fonte de recurso, conta de receita, categoria econômica e com resumo geral, demonstrando a receita prevista, atualizada e realizada;

**3.2.32.** Possuir a Projeção da receita orçamentária em atendimento ao artigo 12 de LRF onde a funcionalidade permite:

**3.2.32.1.** Configurar o método de cálculo desejado para cada conta de receita: por mínimos quadrados ou índice;

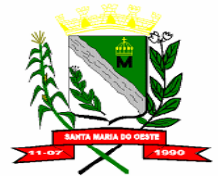

# **C N P J : 9 5 . 6 8 4 . 5 4 4 / 0 0 0 1 - 2 6**

 **R U A J O S E D E F R A N Ç A P E R E I R A , N º 1 0 - C E P . : 8 5 . 2 3 0 - 0 0 0 - F O N E / F A X : ( 0 4 2 ) 3 6 4 4 - 1 2 3 8**

**3.2.32.2.** Parametrização livre dos exercícios a serem considerados na projeção;

**3.2.32.3.** Carregamento automático das receitas e exercícios considerados na projeção;

**3.2.32.4.** Projeção automatizada das receitas para os próximos exercícios, aplicando os métodos configurados;

**3.2.32.5.** Exportação dos dados para Excel;

**3.2.32.6.** Opção de backup e restauração dos dados;

**3.2.33.** Cadastrar o valor previsto de transferência financeira de ingresso e egresso, vinculando a entidade e configuração contábil;

**3.2.34.** Processo de validação de proposta orçamentária, habilitando para execução somente depois de liberado processo;

**3.2.35.** Controle orçamentário da despesa através de liberação mensal, onde pode ser configurado grupos de liberação por orgão, unidade, função, subfunção, programa, projeto/atividade, fonte de recurso e natureza de despesa, sendo possível informar percentual de liberação para cada mês;

**3.2.36.** Controlar na execução orçamentária os números de liberações criados;

**3.2.37.** Emissão do demonstrativo do orçamento criança por órgão e unidade, fonte de recurso, função e subfunção e projeto/atividade;

**3.2.38.** Cadastro de tipos de documentos, configurando a exigibilidade de cada um para as diversas fases da despesa, podendo em caso de o fornecedor não possuir os certificados de regularidade, ignorar, emitir aviso ou impedir:

- **3.2.38.1.** A apuração da licitação;
- **3.2.38.2.** Homologação da licitação;
- **3.2.38.3.** Estabelecimento do contrato;
- **3.2.38.4.** Requisição de compra;
- **3.2.38.5.** Requisição de empenho;
- **3.2.38.6.** Empenho;
- **3.2.38.7.** Liquidação;
- **3.2.38.8.** Previsão de pagamento;
- **3.2.38.9.** Pagamento;

**3.2.39.** Os documentos emitidos pelo sistema, como Empenho, Liquidação e Ordem de Pagamento, devem permitir a impressão de assinatura *scaneada* do responsável;

**3.2.40.** Configuração de assinaturas por formulário (Nota de Empenho, Nota de Liquidação, Nota de Pagamento, etc);

**3.2.41.** Parametrização de assinaturas por unidade orçamentária, nas notas de empenho, liquidação, pagamentos e seus respectivos estornos;

**3.2.42.** Parametrização de Ordenador da Despesa por unidade orçamentária, para vinculação automática na geração do empenho, permitindo alteração quando necessário;

**3.2.43.** Editor de documentos que permite criar documentos com texto padrão, mesclando as informações que corresponde ao processo através de Tags;

**3.2.44.** Cadastro único de fornecedores, integrado com cadastro único de pessoas, compartilhado com contabilidade, licitação e compras, Tributação, protocolo, patrimônio e frotas;

**3.2.45.** Controle de vencimento dos documentos/certidões dos fornecedores;

**3.2.46.** Cadastro de ocorrências por fornecedores com controle de restrição;

**3.2.47.** Atender o plano de contas e os relatórios previstos na PORTARIA MPS Nº 509, DE 12 DE DEZEMBRO DE 2013 no âmbito do RPPS;

**3.2.48.** Contabilização automatizada dos lançamentos contábeis de abertura e encerramento do exercício;

**3.2.49.** Movimentação mensal com lançamentos integrados e "on-line'";

**3.2.50.** Geração dos lançamentos contábeis e emissão do balancete contábil e razão para o

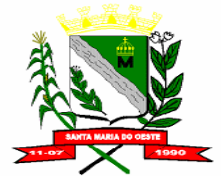

# **C N P J : 9 5 . 6 8 4 . 5 4 4 / 0 0 0 1 - 2 6**

### **R U A J O S E D E F R A N Ç A P E R E I R A , N º 1 0 - C E P . : 8 5 . 2 3 0 - 0 0 0 - F O N E / F A X : ( 0 4 2 ) 3 6 4 4 - 1 2 3 8**

plano de contas único instituído pelo TCE - PR bem como pelas Instruções Técnicas, conforme eventos definidos pelo SIM-AM do TCE-PR;

**3.2.51.** Contabilização automatizada dos atos potenciais passivos através da configuração contábil nos contratos;

**3.2.52.** Contabilização de baixa do saldo contábil dos contratos pelo fim de vigência de forma automática;

**3.2.53.** Cadastrar e gerar os lançamentos contábeis de forma automática das provisões matemáticas do RPPS;

**3.2.54.** Lançamento automatizado da receita através de parâmetros de conta, % de rateio da fonte e banco, previamente configurados;

**3.2.55.** Alterações orçamentárias permitindo várias suplementações, cancelamentos de diversas fontes no mesmo decreto;

**3.2.56.** Efetivação das alterações orçamentárias somente por iniciativa do operador, permitindo que a elaboração do decreto não interfira na execução orçamentária;

**3.2.57.** Cadastro dos atos de correção monetária com correção automatizada das receitas e/ou despesas conforme o índice de correção aplicado;

**3.2.58.** Geração automatizada do ato de programação financeira e cronograma mensal de desembolso conforme configurado nas receitas e despesas;

**3.2.59.** Controle de suplementação por superávit, controlando o saldo em separado no momento do empenho, conforme informação no empenho de grupo de fonte do Exercício ou de Exercício Anteriores, garantindo que não se empenhe valor de Exercício Anteriores maior do que foi suplementado por superávit;

**3.2.60.** Controle cronológico de data e numeração única na execução orçamentária, onde este número deverá ser gerado no momento da gravação, sem processo de renumerar conforme orientação da IN 89/2013 do TCE/PR;

**3.2.61.** Controle rigoroso do saldo da dotação, permitindo empenhar dentro do limite previsto/atualizado;

**3.2.62.** Cadastro de histórico padrão para o empenho;

**3.2.63.** Geração automatizada do empenho integrada ao sistema de licitação através do número da requisição;

**3.2.64.** Geração automatizada do empenho por requisição de empenho de diversas origens, permitindo seleção das requisições a empenhar;

**3.2.65.** Um empenho pode aceitar várias liquidações, em documentos distintos e tabelas separadas;

**3.2.66.** Possibilidade de reversão de estorno de empenho;

**3.2.67.** Fornecedores com certidões vencidas não poderão receber empenho;

**3.2.68.** Possibilidade de limitar empenhos sem licitação por elemento/desdobramento com validação de avisar ou recusar no momento do empenho;

**3.2.69.** Uma liquidação pode aceitar vários pagamentos, em documentos distintos e tabelas separadas;

**3.2.70.** Informação dos documentos fiscais nas liquidações com crítica obrigando o total dos documentos fiscais a ser o mesmo do valor da liquidação, impedindo o progresso do processo;

**3.2.71.** Opção de anexar o documento fiscal na liquidação, identificar a chave de acesso ou o link de acesso ao documento.

**3.2.72.** Informação dos quantitativos por liquidação, com possibilidade de integração com movimento do almoxarifado;

**3.2.73.** Incorporação de bens e outros ativos integrados à liquidação;

**3.2.74.** Previsão das retenções na liquidação com efetivação e controle de saldo nos pagamentos;

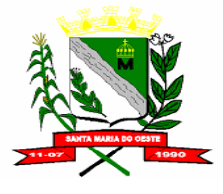

# **C N P J : 9 5 . 6 8 4 . 5 4 4 / 0 0 0 1 - 2 6**

 **R U A J O S E D E F R A N Ç A P E R E I R A , N º 1 0 - C E P . : 8 5 . 2 3 0 - 0 0 0 - F O N E / F A X : ( 0 4 2 ) 3 6 4 4 - 1 2 3 8**

**3.2.75.** Informação das iniciativas do PPA no empenho e liquidação para controle das metas previstas e realizadas;

**3.2.76.** Emitir em um mesmo arquivo as notas do processo da despesa envolvida de um determinado empenho;

**3.2.77.** Acompanhamento do empenho através da tela indicando os movimentos realizados (liquidação, pagamentos, estornos);

**3.2.78.** Permitir a inclusão de anexos nos processos de empenho, liquidação e pagamento;

**3.2.79.** Relação da despesa líquida liquidada que demonstra em ordem sequencial de data todos os lançamentos de liquidação e estorno de liquidação orçamentária e de restos a pagar em determinado período. O relatório possui filtros que permitem a consulta líquida da despesa sem a obrigatoriedade de informar o período;

**3.2.80.** Relação da despesa líquida paga que demonstra em ordem sequencial de data todos os lançamentos de pagamento e estorno de pagamento orçamentário e de restos a pagar em determinado período. O relatório possui filtros que permitem a consulta líquida da despesa sem a obrigatoriedade de informar o período;

**3.2.81.** Pagamento automatizado de todas as previsões orçamentárias selecionadas em um determinado período;

**3.2.82.** Lançamentos bancário e consignação a partir dos pagamentos, integrando as retenções e movimentação bancária;

**3.2.83.** Qualquer lançamento pode aceitar estornos parciais ou totais, com reversão automática dos saldos;

**3.2.84.** Cadastro das contas bancárias de entidade permitindo:

**3.2.84.1.** Registro de mais de uma fonte de recurso para a mesma conta bancária;

**3.2.84.2.** Vinculação contábil por fonte de recurso;

**3.2.84.3.** Anexo do extrato bancário;

**3.2.84.4.** Consulta em tela de todos os movimentos ligados a uma determinada conta bancária;

**3.2.85.** Processamento automatizado do extrato eletrônico, gerando através do arquivo lançamentos de aplicação, resgate e rendimento de poupança;

**3.2.86.** Preparação do arquivo de remessa de pagamentos aos bancos a partir de previsão de pagamento, nos leiautes CNAB240 e OBN, com baixa automática a partir do arquivo de retorno do banco;

**3.2.87.** Relatório de conferência da remessa/retorno bancária identificando os pagamentos efetivados e/ou rejeitados:

**3.2.88.** Cadastro das transferências entre conta bancárias com emissão da nota de transferência e da nota de estorno de transferência;

**3.2.89.** Compensação automatizada através da seleção de vários movimentos e estornos de movimentos no período informado;

**3.2.90.** Conciliação automatizada de todos os movimentos/estornos não compensados;

**3.2.91.** Fechamento automatizado da compensação e da conciliação de todas as contas bancárias que não tiveram movimento no período;

**3.2.92.** Balancete financeiro total/sintético/analítico das fontes de recurso;

**3.2.93.** Relatório do resultado financeiro por fonte de recurso;

**3.2.94.** Gerenciamento das movimentações extra orçamentárias contendo as seguinte funcionalidade:

**3.2.94.1.** Controle do movimento realizável e seus respectivos estornos;

**3.2.94.2.** Cadastro de previsão de inscrição do realizável com emissão de nota de inscrição;

**3.2.94.3.** Demonstrativo das contas do realizável;

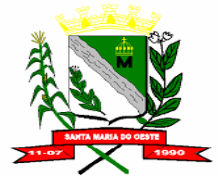

# **C N P J : 9 5 . 6 8 4 . 5 4 4 / 0 0 0 1 - 2 6**

# **R U A J O S E D E F R A N Ç A P E R E I R A , N º 1 0 - C E P . : 8 5 . 2 3 0 - 0 0 0 - F O N E / F A X : ( 0 4 2 ) 3 6 4 4 - 1 2 3 8**

- **3.2.94.4.** Controle do movimento de consignação e seus respectivos estornos
- **3.2.94.5.** Cadastro de previsão de baixa da consignação com emissão da nota de baixa;
- **3.2.94.6.** Demonstrativo das contas de consignação;
- **3.2.95.** Gerenciamento da Dívida Fundada contendo as seguintes funcionalidades:

**3.2.95.1.** Cadastro da dívida fundada com configuração de vinculação contábil, saldo e lançamentos automatizados da inscrição dos juros e outros encargos;

**3.2.95.2.** Cadastro de ingresso e da atualização da dívida e seus respectivos estornos;

**3.2.95.3.** Cadastro da baixa da dívida e seus respectivos estornos;

**3.2.95.4.** Cadastro do lançamento contábil da dívida e seus respectivos estornos;

**3.2.95.5.** Demonstrativo do extrato da dívida fundada;

**3.2.95.6.** Rotina para realizar o efeito permutativo de precatórios não vencidos para vencidos e não pagos gerando automaticamente a baixa e inscrição da dívida, guardando o histórico do movimento de cada precatório e a possibilidade de desfazer a movimentação também de forma automatizada.

**3.2.96.** Gerenciamento da Transferência Financeira contendo as seguinte funcionalidade:

**3.2.96.1.** Cadastro da transferência financeira de egresso e ingresso e seus respectivos estornos;

**3.2.96.2.** Emissão da nota de transferência financeira e de estorno;

**3.2.96.3.** Cadastros de previsão de transferência financeira e emissão da nota de previsão;

**3.2.96.4.** Relatório de transferências financeiras;

# **3.2.97.** Restos a pagar:

**3.2.97.1.** Inscrição do saldo de restos a pagar automaticamente quando da abertura do exercício

**3.2.97.2.** Consulta em tela de todos os empenhos de restos a pagar e seu respectivo saldo implantado no exercício; consulta ao extrato do empenho com saldo a pagar/liquidar no exercício;

**3.2.97.3.** Relatório consolidado dos restos a pagar contendo toda a sua execução;

**3.2.98.** Apuração do resultado orçamentário financeiro, consolidado, de modo mensal e anual, sendo possível distinguir por fontes vinculadas ou não vinculadas;

**3.2.99.** Controle da prestação de contas das despesas de adiantamento, com reclassificação contábil na despesa efetivamente realizada e opção de anexar os documentos da prestação de contas onde o mesmo possa ser disponibilizado no portal da transparência concomitante a gravação do mesmo;

**3.2.100.** Controle dos convênios federais contendo as seguintes funcionalidades:

**3.2.100.1.** Permitir cadastrar os convênios federais e seus respectivos aditivos com opção de anexar documentos;

**3.2.100.2.** Cadastro do plano de trabalho, contendo as metas, etapas/fase, cronograma de desembolso e plano de aplicação;

**3.2.100.3.** Cadastro do responsável pelo convênio federal;

**3.2.100.4.** Cadastro da situação do convênio federal, com opção de cadastros de tipos de situação conforme necessidade da entidade;

**3.2.100.5.** Cadastro histórico da data limite para prestação de contas com a possibilidade de informar se a prestação de contas foi aprovada ou não e informações para descrição do fato ocorrido;

**3.2.100.6.** Permitir visualizar em tela as informações de aditivos, conta bancária, saldo bancário, licitações, contratos, receitas, contrapartida e despesas, de um determinado convênio, onde para cada consulta, seja possível carregar o movimento origem de modo automático;

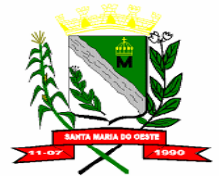

# **C N P J : 9 5 . 6 8 4 . 5 4 4 / 0 0 0 1 - 2 6**

### **R U A J O S E D E F R A N Ç A P E R E I R A , N º 1 0 - C E P . : 8 5 . 2 3 0 - 0 0 0 - F O N E / F A X : ( 0 4 2 ) 3 6 4 4 - 1 2 3 8**

**3.2.100.7.** Emissão do extrato do convênio federal com as informações: do cadastro do convênio; do plano de trabalho com as etapas e fases; do cronograma de desembolso; do plano de aplicação por etapa/fase e consolidado; das contas bancárias do convênio; dos responsáveis; da situação do convênio; da data limite para prestação de contas; das licitações e contratos vinculados ao convênio; da execução da receita por exercício e consolidada por tipo de receita; dos depósitos de contrapartida; da execução da despesa por exercício e tipo de custeio contendo as informações consolidadas por elemento da despesa e tipo de custeio; e saldos bancários por exercício/mês;

**3.2.101.** Controle das Subvenções Sociais contendo as seguintes funcionalidades:

**3.2.101.1.** Cadastro de beneficiárias e certidão de regularidade com data de validade e chave de autenticidade;

**3.2.101.2.** Cadastro do instrumento de transferência da subvenção social (contrato, acordo ou termo), aditivos, cronograma de desembolso, origem da despesa/fonte, devolução de saldo, etapa/fase, partícipe, legislação, outras receitas, plano de aplicação, prestação de contas, saldo bancário e anexos;

**3.2.101.3.** Listagem dos instrumentos de transferência;

**3.2.101.4.** Cadastro da prestação de contas, devolução de saldo, saldo bancário, outras receitas, consulta empenhos, conta bancária, relatórios, fechamento, e exportação das transferências por parte das entidades beneficiárias via web;

**3.2.101.5.** Controle de operadores que terão acesso ao cadastro da prestação de contas via web;

**3.2.101.6.** Impressão e validação da autenticidade da Certidão via web;

**3.2.101.7.** Relatório de conferência dos instrumentos de transferências detalhando a execução da despesa;

**3.2.101.8.** Importação da prestação de contas realizada no SIT do TCE-PR;

**3.2.102.** Integração entre os módulos:

**3.2.102.1.** Importação dos dados gerados pelo Sistema de Tributação, gerando reconhecimento prévio dos direitos a receber, lançamento contábil de inscrição de créditos em dívida ativa, realização da receita controlando se o crédito estava reconhecimento previamente ou não, com possibilidades de estornos conforme metodologia da prestação de contas do tribunal;

**3.2.102.2.** Relatórios prévios de conferência e impressão do diário de arrecadação;

**3.2.102.3.** Importação dos empenhos, liquidações, retenções (receita orçamentária e extra) e despesa extra orçamentária diretamente do sistema de folha de Pagamento, bem como os lançamentos patrimoniais de reconhecimentos dos passivos e provisões (13 salário, férias, etc.);

**3.2.102.4.** Relatórios prévios de conferência;

**3.2.102.5.** Permitir visualizar nos empenhos gerados pela integração da folha, os servidores e seus respectivos valores;

**3.2.102.6.** Controle patrimonial físico e contábil integrado, com as tabelas na mesma base de dados;

**3.2.103.** Geração de dados para outras entidades de controle com exportação para;

**3.2.103.1.** Secretaria de Receita Previdenciária;

**3.2.103.2.** Receita Federal;

**3.2.103.3.** Sistema de Informações sobre Orçamentos Públicos em Educação;

**3.2.103.4.** Sistema de Informações sobre Orçamentos Públicos em Saúde;

**3.2.103.5.** Relatórios de apoio para preenchimento da declaração das contas anuais DCA: Balanço Patrimonial, Receitas Orçamentárias, Despesas Orçamentárias, Despesa por Função, Execução de Restos a Pagar, Despesa por Função – Execução de Restos a Pagar, Demonstrativo

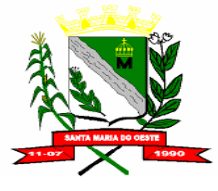

## **C N P J : 9 5 . 6 8 4 . 5 4 4 / 0 0 0 1 - 2 6**

 **R U A J O S E D E F R A N Ç A P E R E I R A , N º 1 0 - C E P . : 8 5 . 2 3 0 - 0 0 0 - F O N E / F A X : ( 0 4 2 ) 3 6 4 4 - 1 2 3 8**

das Variações Patrimoniais e Resultado Patrimonial;

**3.2.103.6.** Matriz de Saldo Contábil (SICONFI-MSC) ;

**3.2.103.6.1.** Possibilidade de integração de outras entidades para exportação da Matriz de saldos contábeis (MSC);

**3.2.103.6.2.** Permitir à exportação e importação da Matriz de saldos contábeis (MSC);

**3.2.103.6.3.** Balancete e razão contábil da matriz de saldos contábeis, sendo possível no balancete a visualização consolidada e por informação complementar;

**3.2.103.6.4.** Possibilidade de cadastrar informações complementares em lançamentos contábeis manuais;

**3.2.103.6.5.** Controle de fechamento e reabertura da MSC, não permitindo lançamentos em período fechado, validando também o fechamento do executivo se possuir integração entre entidades no mesmo banco de dados;

# **3.3. MÓDULO DE CONTROLE PATRIMONIAL**

**3.3.1.** Cadastro de bens da instituição com campos para identificação do nome, plaqueta, detalhamento, natureza, utilização, categoria, tipo de propriedade, data de aquisição, descrição do bem, data de incorporação, data de desincorporação, valor, número do empenho, número de série, vida útil estimada, data de término de garantia, número da nota fiscal, inscrição municipal (se bem imóvel), fornecedor, dados do tipo de medidor (se veículo) e saldo anterior do bem;

**3.3.2.** Permitir a classificação dos bens por grupo, subgrupo e classe;

**3.3.3.** Permitir anexar imagem ao bem;

**3.3.4.** Permitir cadastro histórico de conservação dos bens:

**3.3.5.** Permitir cadastro histórico das ocorrências dos bens;

**3.3.6.** Permitir cadastro histórico dos controles dos bens por tipo de controle com data de vencimento do controle e campo para identificar os controles concluídos;

**3.3.7.** Permitir cadastro histórico do responsável e local do bem;

**3.3.8.** Possuir cadastro da entidade de origem do bem em caso de Cisão/Fusão;

**3.3.9.** Possuir campos distintos para bens imóveis: medida do bem, coordenada geográfica, matrícula, número de registro, cartório e localização do bem;

**3.3.10.** Possibilitar consultar na tela do bem sua movimentação, inventários vinculados e seu vínculo com obra/intervenção;

**3.3.11.** Relatórios dos bens com filtros diversos e ordenação por contábil, por classificação (grupo/subgrupo e classe), por local, por responsável, por plaqueta e por fornecedor;

**3.3.12.** Relatório de bens com saldo inicial no exercício, saldo na data informada, com opção para filtrar somente os bens que possuem saldo e somente os bens com saldo zerado;

**3.3.13.** Possuir cadastro de bens em lote;

**3.3.14.** Permitir cadastro de comissão de bens patrimoniais com identificação dos membros, tipo de atribuição, e início e fim de vigência da comissão;

**3.3.15.** Possibilitar o lançamento de bens de terceiros, bem como sua baixa;

**3.3.16.** Permitir dentro do módulo patrimônio a incorporação dos bens integrado pela liquidação:

**3.3.17.** Possuir tela de movimentação dos bens (lançamentos de incorporação e desincorporação);

**3.3.18.** Permitir movimentação dos bens em lote de incorporação e lote de baixa dos bens;

**3.3.19.** Possuir cadastro de estorno de movimentação dos bens;

**3.3.20.** Possuir cadastro de transferência de saldo entre bens e entre contábeis;

**3.3.21.** Possuir cadastro da receita por alienação de bens e vínculo com os bens alienados

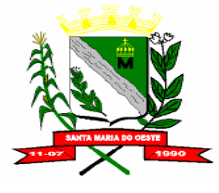

## **C N P J : 9 5 . 6 8 4 . 5 4 4 / 0 0 0 1 - 2 6**

#### **R U A J O S E D E F R A N Ç A P E R E I R A , N º 1 0 - C E P . : 8 5 . 2 3 0 - 0 0 0 - F O N E / F A X : ( 0 4 2 ) 3 6 4 4 - 1 2 3 8**

para registro da baixa contábil;

**3.3.22.** Permitir castro de apólice com campos para identificar: número da apólice, início e fim de vigência, situação da apólice, número do processo na SUSEP, seguradora, corretor, tipo de cobertura, franquia, valor da cobertura, valor utilizado, parcelas, vencimento e valor das parcelas, vinculação com empenho, vinculação com cadastro do bem;

**3.3.23.** Permitir cadastro gerais de tipos conforme o critério da entidade para: tipo de conservação, tipo de ocorrência, tipos de controle, tipo de cobertura de apólice, e tipo de atribuição na comissão de bens;

**3.3.24.** Permitir o cadastro de cabeçalho e rodapé do termo de responsabilidade, de carga, de baixa e de transferência de bens, bem como permitir criar mais de um modelo para o mesmo termo;

**3.3.25.** Permitir o cadastro de classes de depreciação, com campos de vida útil, taxa anual, taxa mensal, tipo de cálculo e configuração contábil para vincular a conta de incorporação, de depreciação, e a conta contábil de variação patrimonial diminutiva, bem como o evento contábil;

**3.3.26.** Permitir a configuração da depreciação no cadastro dos bens móveis, com campos para indicar o mês de início, a classe de depreciação e valor residual;

**3.3.27.** Possuir rotina que vincule a configuração de classe de depreciação, mês de início e valor residual em vários bens selecionados;

**3.3.28.** Possuir rotina de cálculo de depreciação dos bens permitindo um lançamento por mês ou lançamento acumulado;

**3.3.29.** Bloquear lançamentos contábeis de movimentação nos bens se o período estiver fechado.

**3.3.30.** Emitir relatório de depreciação de bens resumido/detalhado, por conta contábil e por classe de bens com opção de filtrar por bem, por conta contábil e somente os bens que atingiram o valor residual;

**3.3.31.** Possuir cadastro de inventário de bens com campos para data de início e fechamento;

**3.3.32.** Possuir no inventário de bens, rotina que permita vincular os bens através de filtros por local, responsável, fornecedor, empenho, nota fiscal, data de aquisição, data de incorporação física, bens com saldo em determinada data, categoria do bem, grupo, subgrupo e classe, e por nome do bem;

**3.3.33.** Possuir relatório que permita filtrar somente os bens em inventário;

**3.3.34.** Possuir bloqueio da movimentação dos bens vinculados ao inventário;

**3.3.35.** Permitir exportação do inventário em arquivo e permitir importação do inventário em arquivo com os dados atualizados no retorno;

**3.3.36.** Permitir a conferência e atualização individual do bem no cadastro de retorno do inventário;

**3.3.37.** Emitir relatório de análise de bens com comparativo do valor atual no sistema com o valor avaliado no retorno;

**3.3.38.** Emitir relatório de resumo do inventário por contábil com valor atual no sistema comparado ao valor de reavaliação;

**3.3.39.** Emitir relatório de resumo do inventário por contábil detalhando os valores por bem, com valor atual no sistema comparado ao valor de reavaliação;

**3.3.40.** Emitir o relatório comparativo da situação cadastral do bem, demonstrando somente os campos com diferenças entre a situação cadastral do bem no sistema e a situação cadastral no retorno;

**3.3.41.** Possuir rotina que simula o fechamento do inventário, emitindo um relatório de críticas antes do fechamento;

**3.3.42.** Possuir rotina que realiza no fechamento do inventário a atualização cadastral, a transferência de responsável e local, a reavaliação a maior ou menor e a incorporação de bens

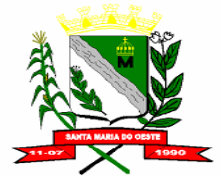

## **C N P J : 9 5 . 6 8 4 . 5 4 4 / 0 0 0 1 - 2 6**

 **R U A J O S E D E F R A N Ç A P E R E I R A , N º 1 0 - C E P . : 8 5 . 2 3 0 - 0 0 0 - F O N E / F A X : ( 0 4 2 ) 3 6 4 4 - 1 2 3 8**

novos pertencentes ao inventário mas não localizados no cadastro da entidade;

**3.3.43.** Emitir a ficha cadastral do bem, com opção de detalhar a movimentação do bem e opção de configurar a emissão de assinaturas;

**3.3.44.** Permitir a emissão de relatório de ocorrências, estado de conservação e tipos de controles;

**3.3.45.** Permitir emissão do termo de carga dos bens com filtros por local, responsável pelo bem e responsável pelo local, permitindo a configuração do texto do cabeçalho e rodapé no corpo do relatório;

**3.3.46.** Permitir a emissão do termo de responsabilidade individualizado por bem ou a relação de bens por responsável, permitindo a configuração do texto do cabeçalho e rodapé no corpo do relatório;

**3.3.47.** Permitir a emissão do termo de baixa de bens individualizado por bem ou a relação de bens por responsável, permitindo a configuração do texto do cabeçalho e rodapé no corpo do relatório;

**3.3.48.** Permitir a emissão do termo de transferência de bens com filtros pelo local e responsável de origem e local e responsável de destino da transferência, permitindo a configuração do texto do cabeçalho e rodapé no corpo do relatório;

**3.3.49.** Possui a emissão do relatório de apólices com filtros por período de vigência, status da apólice, seguradora, corretor, bem segurado e tipo de cobertura, detalhando as informações de coberturas, parcelas e bens segurados;

**3.3.50.** Emitir relatório por conta contábil e a relação de bens que demonstre os valores de saldo anterior, incorporação, desincorporação e saldo final, com filtro por código de bem e conta contábil;

**3.3.51.** Emitir relatório de saldo contábil do bem, demonstrando o saldo final do bem em determinado intervalo de datas;

**3.3.52.** Emitir relatório por conta contábil e tipo de movimento dos bens que demonstre os valores de saldo anterior, incorporação, desincorporação e saldo final;

**3.3.53.** Emitir relatório de movimentação dos bens com opção de detalhar a descrição do movimento;

**3.3.54.** Permitir a impressão de etiquetas do patrimônio;

**3.3.55.** Possuir rotina que realiza a transferência de responsável/local dos bens patrimoniais em lote com opção de parametrizar o envio de e-mail de aviso ao responsável;

**3.3.56.** Possuir rotina que registra o estado de conservação dos bens em lote;

**3.3.57.** Possuir rotina que registra ocorrência dos bens em lote;

**3.3.58.** Possuir rotina que registra tipos de controle dos bens em lote;

**3.3.59.** Possuir rotina que registra a data de desincorporação dos bens em lote;

**3.3.60.** Possuir rotina que atualiza o cadastro dos bens que pertencem ao mesmo lote;

**3.3.61.** Possuir rotina que transfere o saldo de bens entre contábeis;

# **3.4. MÓDULO DE OBRAS PÚBLICAS/INTERVENÇÃO**

Cadastro da Obra/Intervenção onde seja possível informar no mínimo as seguintes características:

- **3.4.1.1.** Nome da Obra/Intervenção;
- **3.4.1.2.** Número e Ano da obra/intervenção;
- **3.4.1.3.** Tipo de intervenção;
- **3.4.1.4.** Tipo de Obra;

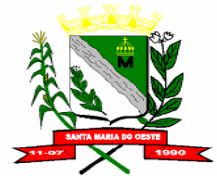

# **C N P J : 9 5 . 6 8 4 . 5 4 4 / 0 0 0 1 - 2 6**

 **R U A J O S E D E F R A N Ç A P E R E I R A , N º 1 0 - C E P . : 8 5 . 2 3 0 - 0 0 0 - F O N E / F A X : ( 0 4 2 ) 3 6 4 4 - 1 2 3 8**

- **3.4.1.5.** Classificação do tipo de intervenção;
- **3.4.1.6.** Classificação do tipo de obra;
- **3.4.1.7.** Unidade de medida;
- **3.4.1.8.** Regime de execução;
- **3.4.1.9.** Dimensão;
- **3.4.1.10.** Data base:
- **3.4.1.11.** Data de início da obra/intervenção;
- **3.4.1.12.** Prazo de execução;
- **3.4.1.13.** Valor da obra/intervenção;
- **3.4.2.** Possuir integração com o módulo de contabilidade pública e orçamento;
- **3.4.3.** Possuir integração com o módulo de controle patrimonial;
- **3.4.4.** Permitir o cadastramento da Matrícula CEI, CND de Obra;

**3.4.5.** Permitir informar os responsáveis técnicos com seu devido tipo de responsabilidade e seu número de documento normativo;

**3.4.6.** Possuir gerenciamento de acompanhamento, onde seja possível informar o tipo de acompanhamento, pessoa responsável pelo acompanhamento e data do referido tipo de acompanhamento;

**3.4.6.1.** Permitir para os tipos de acompanhamento de origem medição, cadastrar o tipo de medição, percentual físico, contrato e aditivos para execução indireta e documento comprobatório legal sobre a medição efetuada;

**3.4.6.2.** Permitir para os tipos de acompanhamento de origem Paralisação, cadastrar o motivo e documento comprobatório legal sobre a medição efetuada;

**3.4.6.3.** Permitir para os tipos de acompanhamento de origem Cancelamento, cadastrar documento comprobatório legal sobre a medição efetuada;

**3.4.7.** Permitir cadastrar as informações referente às Planilhas de orçamento, onde seja possível informar o tipo de planilha de orçamento, valor, data e documento comprobatório legal;

**3.4.8.** Permitir informar programações periódicas, com a informação da data e tipo de escopo a serem realizados;

**3.4.8.1.** Permitir elencar os responsáveis e os itens a serem verificados por determinado escopo;

**3.4.8.2.** Possibilidade de cadastrar o tipo de escopo de programação conforme a necessidade da entidade;

**3.4.9.** Permitir relacionar a obra/intervenção a uma devida Ação do orçamento;

**3.4.10.** Possibilitar a inserção de anexos em diversos formatos de arquivos;

**3.4.11.** Emitir relatórios contendo as informações integradas ao módulo de controle patrimonial

**3.4.12.** Permitir a impressão do termo de recebimento definitivo para as obras/intervenção com acompanhamento igual a concluído;

**3.4.12.1.** Permitir que o termo de recebimento possa ser redigido conforme necessidade da entidade;

# **3.5. MÓDULO LICITAÇÃO E COMPRAS**

**3.5.1.** Cadastro de fornecedores com quadro societário, certidões e contas de despesa compartilhados com a contabilidade. Emitir documentos para o fornecedor através de modelos estipulados pela entidade. Lançamento de ocorrências de lançamentos para o fornecedor com marcação para bloqueio/desbloqueio e controle de data inicial e final. Não deve existir cópias, mas acesso simultânea à mesma base de dados;

**3.5.2.** Possuir a solicitação de Cadastro "online" de fornecedores, com envio da

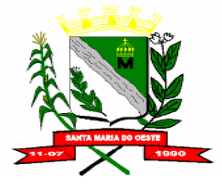

### **C N P J : 9 5 . 6 8 4 . 5 4 4 / 0 0 0 1 - 2 6**

## **R U A J O S E D E F R A N Ç A P E R E I R A , N º 1 0 - C E P . : 8 5 . 2 3 0 - 0 0 0 - F O N E / F A X : ( 0 4 2 ) 3 6 4 4 - 1 2 3 8**

documentação necessária para a abertura do cadastro na entidade. Possuir rotina para aprovação ou não deste cadastro, pelo responsável.

**3.5.3.** Cadastro de produtos e serviços classificados em grupos e subgrupos;

**3.5.4.** Cadastro de Unidade de medida relacionada a unidade de medida fornecida para Prestação de Contas ao TCE-PR (Tribunal de Contas do Estado do Paraná).

**3.5.5.** Cadastro de comissões de licitação: permanente, especial, pregoeiros e leiloeiros, informando as portarias ou decretos que as designaram, permitindo informar também os seus membros, atribuições designadas e natureza do cargo.

**3.5.6.** Emissão de solicitações de compra de material e serviços com as indicações das dotações orçamentárias – órgão, unidade, projeto ou atividade, natureza de despesa, fonte de recursos e complemento da natureza – respeitando os saldos orçamentários. Controlando a obrigatoriedade das ações do Plano Plurianual(PPA) relacionadas. Emitir documentos relacionados a solicitação, através de modelos estipulados pela entidade. Inserção de anexos nos seguintes formatos: Imagens (PNG, BMP,GIF e JPG), Texto (txt, doc, docx e odt), Planilhas (xls, xlsx e ods) e outros (csv, pdf, dwg, ppt, pptx).

**3.5.7.** Permitir a realização de cópia de solicitações de material/serviço ou compra direta, já realizados pela entidade, de forma a evitar a realizar o cadastro novamente de dados de processos similares.

**3.5.8.** Permitir que ao vincular as dotações orçamentárias aos produtos selecionados, para solicitação do processo licitatório, seja feito o rateio das quantidade/valores através de rotina que possibilite tanto o rateio manual quanto automático;

**3.5.9.** Permitir o gerenciamento das solicitações de compras para processos de licitações "multi-secretaria". Onde a Licitação ocorre por uma secretaria principal, onde será realizado todo o gerenciamento, desde o seu cadastro até contrato e ordens de compra e, exista a indicação das secretarias participantes, onde caberia somente a emissão da ordem de compra referente a sua solicitação;

**3.5.10.** Abertura dos processos de compras com o acompanhamento de seus andamentos em todo o processo, desde a solicitação até o pagamento;

**3.5.11.** Cadastro de cotações recebidas, deve possuir rotina com o cálculo dos preços médios, mínimos e máximos automaticamente para formação de preços dos processos licitatórios;

**3.5.12.** Além do cadastro de cotações manual, possuir meio de leitura de cotações a partir de meio magnético e também cadastro online;

**3.5.13.** O sistema deve viabilizar busca do último preço praticado pela entidade, possibilitando sua utilização para procedimento de formação de preços para fixação do valor máximo nos processos licitatórios;

**3.5.14.** Controle dos processos licitatórios de maneira que impeça o andamento se o processo não for deferido, com definição de etapas a serem seguidas possibilitando determinar nas etapas as seguintes opções: Iniciar/finalizar processo, indeferir, realizar o comprometimento do saldo e determinar o tempo máximo. Ao finalizar cada etapa enviar notificação ou e-mail para o responsável indicado;

**3.5.15.** Possibilidade de acompanhar a situação da dotação (interligado com o sistema de orçamento), lançando previsões na fase inicial do processo, e acompanhamento até a fase de compras/empenho.

**3.5.16.** Possibilidade de acompanhamento de despesas através liberações mensais dos grupos de despesas, através da utilização das liberações do saldo nas solicitações, requisições e empenho.

**3.5.17.** O status do processo de compra ou do processo licitatório, permitindo à pessoa interessada consultar a real situação e o local onde se encontra, deve ser consultado a partir da solicitação de compra original, tornando desnecessário conhecer os demais números de processo, bastando ter em mãos o número da solicitação original;

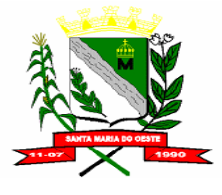

# **C N P J : 9 5 . 6 8 4 . 5 4 4 / 0 0 0 1 - 2 6**

 **R U A J O S E D E F R A N Ç A P E R E I R A , N º 1 0 - C E P . : 8 5 . 2 3 0 - 0 0 0 - F O N E / F A X : ( 0 4 2 ) 3 6 4 4 - 1 2 3 8**

**3.5.18.** Cadastro de licitação com: número e ano do processo, objeto, modalidades de licitação e data do processo, situação (Andamento, Andamento - Nova data de Abertura, Anulada, Deserta, Fracassada, Homologada e Revogada), Convênios, Cadastro das publicações das licitações, com indicação da data da publicação e o veículo de publicação, Ação e Subvenção;

**3.5.19.** Geração de documentos inerentes a cada fase do processo licitatório (Ex. ata de abertura, editais, pareceres, ofícios, etc, sendo possível serem gerados a partir de modelos prédefinidos, com a gravação na base de dados dos documentos emitidos;

**3.5.20.** Os modelos devem ser alterados pelos operadores;

**3.5.21.** Deve haver a possibilidade de haver mais de um modelo para cada documento, guardando em base todos os modelos criados;

**3.5.22.** Cada documento deve ser automaticamente mesclado com as informações de processos e/ ou licitações, com dados de itens, contas e outros que sejam inerentes ao documento;

**3.5.23.** Todos os documentos emitidos devem ser armazenados na base de dados, permitindo uma rápida recuperação no momento em que for necessário;

**3.5.24.** Inserção de anexos nos seguintes formatos: Imagens (PNG, BMP,GIF e JPG), Texto (txt, doc, docx e odt), Planilhas (xls, xlsx e ods) e outros (csv, pdf, dwg, ppt, pptx). Com controle de tamanho do arquivo;

**3.5.25.** Campo para disponibilizar links ou seja caminhos para localização de arquivos armazenados em pastas locais ou caminhos para link de páginas na internet ou endereços externos; **3.5.26.** Publicação dos editais e seus anexos na Internet, através do Portal da Transparência,

bem como as atas e documentos pertinentes, permitindo o download destes;

**3.5.27.** Cadastro de propostas com a emissão de mapa de apuração e indicação de vencedores;

**3.5.28.** Para preenchimento das propostas, em casos de informações obrigatórias para revisão de cadastro dos fornecedores e visando o bom andamento do processo licitatório, possibilitar exigir no preenchimento essas informações, sendo elas tais como: dados cadastrais, quadro societário, representante e conta bancária do fornecedor, validade da proposta. Em casos de propostas de medicamentos constantes no BPS (Banco de Preço da Saúde), as informações são: "Registro Anvisa" e "CNPJ Fabricante";

**3.5.29.** Leitura de propostas a partir de meio magnético com geração automática dos mapas;

**3.5.30.** Apuração das propostas por avaliação global, por lote, por item, podendo ser pelo menor valor ou pelo maior desconto;

**3.5.31.** Acompanhamento do pregão presencial com o registro de todos os lances, preservando todas as rodadas até a seleção do vencedor, possibilitar a visualização dos lances na tela, de forma prática e ágil, permitir efetuar lances por lote ou item, com opção de: desistência/declínio do lance, reiniciar rodada ou item, excluir rodada, tornar inexequível e também permitir que o pregoeiro estipule o valor do lance mínimo durante os lances do pregão.

**3.5.32.** O sistema deve viabilizar busca do último preço praticado pela entidade para procedimento de formação de preços para fixação do valor máximo nos processos licitatórios.

**3.5.33.** Possibilitar a aplicação dos benefícios concedidos às ME/EPP e critérios de regionalização definidos em legislação aplicável;

**3.5.34.** Possibilitar o cadastro da inabilitação do participante, indicando a data e o motivo da inabilitação e, nos casos de pregão presencial, caso o vencedor do item seja inabilitado permitir que o pregoeiro já identifique o remanescente e, possibilite selecioná-lo para negociação e indicação de novo vencedor.

**3.5.35.** Modalidade registro de preços, com o controle das quantidades licitadas/adquiridas;

**3.5.36.** Possibilitar o lançamento de pontuação e índices para os itens das licitações com julgamento por preço e técnica, possibilitando a classificação automática do vencedor de acordo com a pontuação efetuada na soma dos critérios de pontuação.

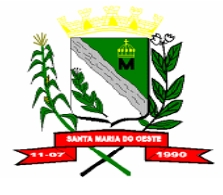

# **C N P J : 9 5 . 6 8 4 . 5 4 4 / 0 0 0 1 - 2 6**

#### **R U A J O S E D E F R A N Ç A P E R E I R A , N º 1 0 - C E P . : 8 5 . 2 3 0 - 0 0 0 - F O N E / F A X : ( 0 4 2 ) 3 6 4 4 - 1 2 3 8**

**3.5.37.** 1.2.37. Leitura de respostas do questionário de pontuação, a partir de meio magnético com geração automática do quadro para conferência dos avaliadores;

**3.5.38.** Deve ser possível adquirir certa quantidade de produtos de um fornecedor e o restante de outro, mesmo que de proposta menos vantajosa, quando o vencedor se compromete a vender apenas uma parte do licitado;

**3.5.39.** Cadastrar contratos de licitações, bem como o seu gerenciamento, como publicações, seus aditivos e reajustes, permitindo também gerenciar o período de vigência e execução dos contratos. Identificar os aditivos do tipo acréscimo, diminuição, equilíbrio, rescisão, apostilamento ou outros. Realizando o bloqueio caso ultrapasse os limites de acréscimos ou supressões permitidas em Lei (§ 1º do Art. 65 da Lei 8.666/1993);

**3.5.40.** Cadastrar os responsáveis pelo acompanhamento do contrato, tais como: gestor, fiscal e Controlador de Encargos Sociais e Tributários. Permitir lançamentos de ocorrências para gerenciamento de contratos. Permitir vinculação contábil para: execução dos contratos (Atos potencial, em execução e executadas) e Retenção Extra (Retenção ao RGPS e Imposto de renda retido na fonte - IRRF)

**3.5.41.** Controle dos contratos, armazenando os documentos, e controlando vencimentos e saldos de quantidade e valor;

**3.5.42.** Publicação dos contratos na Internet no site da Entidade através do Portal da Transparência;

**3.5.43.** Possibilidade de emissão de requisições de empenhos com integração com a Contabilidade e no momento do empenho, só é necessário informar o número da requisição correspondente buscando automaticamente todas as informações necessárias, com emissão de documento para impressão ou envio por e-mail para fornecedor, responsável pela autorização da despesa, etc;

**3.5.44.** Possibilidade de emissão de requisição de compra, com emissão de documento para impressão ou envio por e-mail para fornecedor e solicitantes;

**3.5.45.** Possibilitar a escolha dos assinantes de todos os documentos emitidos no sistema, seja ele padrão e/ou modelo pré-definido;

**3.5.46.** Controle de Requisição de compras;

**3.5.47.** Todas configurações necessárias e exportação do BPS (Banco de Preço da Saúde).

**3.5.48.** Possibilitar integração através de arquivos de exportação e importação com o sistema de Bolsas de Licitações, Leilões - BLL, LICITANET e BBMNET ou qualquer sistema a ser utilizado pelo Município, onde seja possível a integração mediante layouts disponibilizados.

**3.5.49.** Permitir exportar os arquivos para a prestação de contas, dos dados referentes ao: Mural de Licitações e Módulos: 05 - Licitações e 06 - Contratos, de acordo com as regras vigentes do TCE-PR (Tribunal de Contas do Estado do Paraná);

# **3.6. MÓDULO RECURSOS HUMANOS E FOLHA PAGAMENTO**

**3.6.1.** Possuir cadastro pessoa física único com os demais sistemas;

**3.6.2.** Validar número do CPF e PIS/PASEP;

**3.6.3.** Permitir a inclusão da foto e documentos no cadastro de pessoa;

**3.6.4.** Possuir cadastro de pessoas públicas, como: servidores, comissionados, agentes políticos, celetistas, estagiários, jovem/menor aprendiz, conselheiro tutelar, aposentados, pensionistas;

**3.6.5.** Possuir cadastro de dependentes vinculado com o cadastro de pessoa física;

**3.6.6.** Possuir controle no cadastro de dependentes para fins do cálculo do salário família e dedução no imposto de renda de cada servidor;

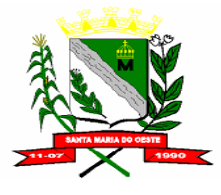

## **C N P J : 9 5 . 6 8 4 . 5 4 4 / 0 0 0 1 - 2 6**

 **R U A J O S E D E F R A N Ç A P E R E I R A , N º 1 0 - C E P . : 8 5 . 2 3 0 - 0 0 0 - F O N E / F A X : ( 0 4 2 ) 3 6 4 4 - 1 2 3 8**

**3.6.7.** Possuir o controle automático referente a Previdência e Imposto de Renda dos servidores que acumulam mais de um cargo, respeitando a faixa de cálculo e o teto previdenciário se houver;

**3.6.8.** Possuir validação nas alterações e ou inclusões de dados, sem que todos os itens obrigatórios estejam preenchidos no cadastro pessoa física e servidor, não permitindo gravar sem todos campos estejam preenchidos;

**3.6.9.** Possuir o cadastro das tabelas e níveis salariais conforme plano de cargos e salários;

**3.6.10.** Possuir cadastro de jornada de trabalho;

**3.6.11.** Possuir cadastro de tipos de previdência e suas tabelas de vigências respectivas, permitindo a gestão de dois ou mais regimes de previdência própria;

**3.6.12.** Possuir cadastro da tabela do imposto de renda com controle de vigência;

**3.6.13.** Possuir cadastro da tabela do salário mínimo com controle de vigência;

**3.6.14.** Possuir cadastro de agente de integração para controle e vinculação com o cadastro de estagiário;

**3.6.15.** Possuir cadastro de beneficiários de pensão alimentícia, possibilitando a parametrização das fórmulas de forma automática ou a opção de lançamento de valores manual para o cálculo e controlando a vigência de cada beneficiário;

**3.6.16.** Possuir a parametrização do recolhimento da previdência sobre o valor do cargo efetivo, quando o servidor for nomeado em um cargo em comissão;

**3.6.17.** Possibilitar cadastrar admissões em competências futuras;

**3.6.18.** Possuir o cadastro do adicional tempo de serviço, possibilitando parametrizar a quantidade de anos, percentual e vigência;

**3.6.19.** Possuir cadastro plano de saúde, com o controle da vigência do titular (servidor) e seus dependentes, com parametrizações para as regras de inclusão e exclusão;

**3.6.20.** Possibilitar realizar os cadastros dos tipos afastamentos, como por exemplo, atestados, licença maternidade, auxílio doença, licença sem vencimento;

**3.6.21.** Possuir o lançamento dos afastamentos do servidor, possibilitando identificar o motivo do afastamento e data de início e término;

**3.6.22.** Possuir o reajuste dos níveis salariais possibilitando de forma parcial ou total informando o percentual a ser reajustado;

**3.6.23.** Possuir cadastro do tempo de serviço anterior, permitir consultar aos tempos serviço anterior com opção de somar ao tempo de serviço atual;

**3.6.24.** Possuir os cadastros de outros vínculos empregatícios com opção de informar o valores de base e contribuição;

**3.6.25.** Permitir o lançamento das férias controlando o período aquisitivo automático, com opção de adiantamento do 13º salário e abono pecuniário;

**3.6.26.** Possuir o histórico de todos os períodos aquisitivos de férias e período de gozo dos servidores, desde a admissão até a exoneração;

**3.6.27.** Possuir cadastro de férias individual com o controle das regras conforme parametrização prévias (afastamento por doença, faltas, etc);

**3.6.28.** Possuir cadastro de férias coletiva por cargo e local de trabalho com o controle das regras conforme parametrização prévias (afastamento por doença, faltas, etc);

**3.6.29.** Possuir os recibos de férias e aviso de cada servidor;

**3.6.30.** Possuir cadastro de verbas possibilitando classificar os tipos como vantagem, desconto, patronal, base de cálculo e Alíquota, possibilitando criar fórmulas para o cálculo, contendo os operadores matemáticos (adição, subtração, multiplicação e divisão);

**3.6.31.** Permitir a parametrização das verbas a serem calculadas por servidor, cargo ou tipo de servidor;

**3.6.32.** Permitir o cadastro de novos agrupadores pelo usuário, visando a formação de bases

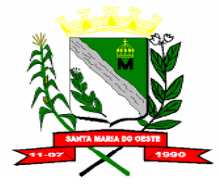

### **C N P J : 9 5 . 6 8 4 . 5 4 4 / 0 0 0 1 - 2 6**

#### **R U A J O S E D E F R A N Ç A P E R E I R A , N º 1 0 - C E P . : 8 5 . 2 3 0 - 0 0 0 - F O N E / F A X : ( 0 4 2 ) 3 6 4 4 - 1 2 3 8**

de cálculo para auxiliar no cálculo das verbas;

**3.6.33.** Permitir o cadastramento dos cargos do quadro de pessoal com no mínimo: descrição, grau de instrução, CBO, área de atuação, função, local, referência salarial inicial e final e quantidade de vagas criada;

**3.6.34.** Possuir no cadastro de cargos o controle de permissão para lançamento de horas extras, adicional noturno, plantões diurno e noturno e extinção do cargo;

**3.6.35.** Possuir controle de redutor constitucional de forma parametrizável, gerando o desconto de forma automática no cálculo para os servidores que ultrapassarem o valor do teto parametrizado;

**3.6.36.** Gerar automaticamente o complemento de salário mínimo vigente para servidores com remuneração inferior.

**3.6.37.** Possuir a rotina para a inclusão de lançamentos variáveis na folha: como horas extras, faltas, atrasos, plantões, adicional noturno e valores;

**3.6.38.** Possuir a opção de lançamento manual das diárias ou importar do módulo de contabilidade;

**3.6.39.** Possuir a consulta da base de cálculo das verbas de impostos (previdência e imposto de renda);

**3.6.40.** Possuir o cadastro de rescisão com possibilidade de configurar os motivos;

**3.6.41.** Possuir a emissão do termo de Exoneração (servidores estatutários) e o termo Rescisão de Contrato de Trabalho conforme a Lei nº 1057/2012 de 06/07/2012;

**3.6.42.** Possuir o cadastro de rescisão complementar e a emissão do termo;

**3.6.43.** Possuir o cadastro e controle dos períodos aquisitivos referente a licença prêmio;

**3.6.44.** Possuir no cadastro de licença prêmio a possibilidade do lançamento de mais de um período de gozo e pecúnia para o mesmo período aquisitivo;

**3.6.45.** Possuir o processamento da licença prêmio, listando os servidores com ou sem direito conforme parametrização prévia, possibilitando gravar de forma automática;

**3.6.46.** Possuir a parametrização das verbas para a margem consignável, possibilitando também a emissão da carta margem conforme parametrização realizada com a informação do valor total da margem, valor utilizado e valor disponível;

**3.6.47.** Possibilitar a execução de cálculos e simulações conforme o tipo de movimentação, por exemplo, adiantamento, mensal, décimo terceiro, férias, rescisão e rescisão complementar;

**3.6.48.** Possibilitar a parametrização para o pagamento do 13º com opção de pagamento parcelado ou integral;

**3.6.49.** Possuir a segurança das informações, não permitindo a alteração dos dados cadastrais caso exista cálculo executado;

**3.6.50.** Possuir o histórico mensal dos valores calculados de cada servidor, possibilitando realizar a consulta de meses anteriores;

**3.6.51.** Possibilitar a execução do cálculo ou a simulação de forma individual por pessoa;

**3.6.52.** Possibilitar a simulação do cálculo da folha de pagamento gerando em formato planilha com todas as verbas calculadas (vantagem, desconto, base de cálculo e patronal);

**3.6.53.** Possibilitar gerenciar os cálculos da folha de pagamento visando a segurança, através da homologação, cancelamento e exclusão de cálculos;

**3.6.54.** Possibilitar realizar projeção salarial informando o percentual;

**3.6.55.** Possuir visualização e impressão de demonstrativo de pagamento (holerite), com opção de gerar a data de aniversário ou uma mensagem específica;

**3.6.56.** Possibilitar a geração da remessa bancária conforme o layout do banco conveniado, possibilitando gerar por grupo ou total;

**3.6.57.** Possuir as parametrizações contábeis do servidor diretamente com o orçamento (Projeto atividade, fonte de recurso e grupo fonte padrão);

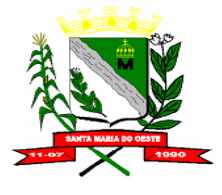

# **C N P J : 9 5 . 6 8 4 . 5 4 4 / 0 0 0 1 - 2 6**

 **R U A J O S E D E F R A N Ç A P E R E I R A , N º 1 0 - C E P . : 8 5 . 2 3 0 - 0 0 0 - F O N E / F A X : ( 0 4 2 ) 3 6 4 4 - 1 2 3 8**

**3.6.58.** Realizar a integração contábil, validando as informações e gerar mensagem de inconsistência se alguma parametrização não estiver de acordo com o orçamento, informando matrícula e nome do servidor

**3.6.59.** Gerar arquivos referente aos cadastros e movimentação para integração com o ponto eletrônico de forma manual e automática;

**3.6.60.** Possibilitar a parametrização e a importação de dados referente a movimentação gerada no ponto eletrônico como hora extra, adicional noturno, falta, atraso;

**3.6.61.** Possibilitar o cadastro de um representante bancário;

**3.6.62.** Possuir a importação e o gerenciamento dos empréstimos consignados, controlando de forma automática ou manual, com opção de realizar ou não o desconto em folha de pagamento informando o motivo;

**3.6.63.** Possuir o cadastro das empresas que fornecem o auxílio transporte;

**3.6.64.** Possuir o cadastro da quantidade de vale transporte utilizado pelo servidor;

**3.6.65.** Possuir rotina para cálculo referente ao auxílio transporte com possibilidade de realizar o pagamento e desconto em folha de pagamento, controlando o valor máximo de desconto conforme percentual estabelecido em lei;

**3.6.66.** Gerar arquivos para atender exportações legais como: CAGED, RAIS, SEFIP, DIRF, SIOPE, SIPREV e MANAD;

**3.6.67.** Gerar os arquivos para o SIAP referente aos módulos Folha de Pagamento e Histórico Funcional conforme layout do Tribunal de Contas do Estado do Paraná;

**3.6.68.** Gerar os arquivos para atender o cálculo atuarial;

**3.6.69.** Atender as exigências do Esocial referente a qualificação cadastral;

**3.6.70.** Disponibilizar no portal do servidor os demonstrativos de pagamento, comprovante de rendimento, ficha funcional e recibo de férias;

**3.6.71.** Possibilitar parametrizar e gerar a guia para o Fundo de Previdência Municipal;

**3.6.72.** Possuir o cadastro de grupos, fatores, conceito para gerar o formulário e o cadastro da avaliação de desempenho com o cálculo da nota final;

**3.6.73.** Possuir cadastro de cursos, instituições de ensino e vínculo do cadastro com o servidor;

**3.6.74.** Possibilitar a parametrização das regras para conceder a progressão salarial automática;

**3.6.75.** Possuir o processamento da progressão salarial, com listagem dos servidores com e sem direito conforme parametrização prévia, possibilitando o avanço salarial de forma automática dos servidores com direito;

**3.6.76.** Possibilitar parametrizar e gerar listagem de dados cadastrais dos servidores.

**3.6.77.** Permitir que relatórios e processos mais complexos sejam executados em um Gerenciador de Tarefas.

**3.6.78.** Disponibilizar um resumo ou memória do cálculo executado por matrícula.

**3.6.79.** Possibilitar o agrupamento de várias verbas calculadas em uma única verba a ser visualizada no demonstrativo de pagamento;

**3.6.80.** Possuir o histórico das alterações referente cargo, nível salarial, lotação dos servidores;

**3.6.81.** Possuir o controle do "status" de cada servidor, referente afastamentos, férias, licenças, atestado médico;

**3.6.82.** Possibilitar emitir a ficha funcional de cada servidor contendo: dados pessoais, documentação pessoal, endereço, dados funcionais, afastamentos (licenças sem vencimento, atestado médico, licenças, etc), períodos de férias e licença prêmio, atos (portarias), histórico salarial, curso e avaliação funcional;

**3.6.83.** Possuir a pesquisa dos servidores por: matrícula, nome, CPF, cargo;

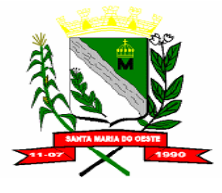

# **C N P J : 9 5 . 6 8 4 . 5 4 4 / 0 0 0 1 - 2 6**

 **R U A J O S E D E F R A N Ç A P E R E I R A , N º 1 0 - C E P . : 8 5 . 2 3 0 - 0 0 0 - F O N E / F A X : ( 0 4 2 ) 3 6 4 4 - 1 2 3 8**

**3.6.84.** Permitir registrar todos os atos legais como portarias, decretos para cada servidor; **3.6.85.** Possuir o relatório analítico da folha de pagamento, possibilitando a emissão com filtros e agrupamentos diversos;

**3.6.86.** Possuir relatórios gerenciais para controle do fechamento da folha de pagamento de todas as verbas (vantagens e descontos);

**3.6.87.** Possuir a ficha financeira com toda a movimentação financeira de cada servidor;

**3.6.88.** Possuir relatório com os valores previdenciários referente a base de contribuição e retenção de cada servidor;

**3.6.89.** Possuir relatório analítico da integração contábil, contendo a funcional programática completa, contas contábeis, verba e servidor;

**3.6.90.** Possuir relatórios sintético visualizando o total empenhado, retenções e realizável;

**3.6.91.** Possuir relatórios gerencial de férias;

**3.6.92.** Possuir relatório dos lançamentos realizados de férias por servidor;

**3.6.93.** Possuir listagem da licença prêmio contendo os períodos e servidores;

**3.6.94.** Possuir relatório gerencial da margem consignável de todos servidores, informando o valor total, valor utilizado e valor disponível de cada servidor;

# **3.7. MÓDULO CONTROLE DE FROTAS**

**3.7.1.** Cadastro de Veículos/Máquinas integrado ao Patrimônio.

**3.7.2.** Os veículos ou máquinas sob controle do sistema de frotas devem estar previamente cadastrados no sistema de patrimônio e não devem ser gravados novamente no sistema de frotas;

**3.7.3.** Os valores de aquisição, depreciação e baixa não podem ser digitados no sistema de frota, mas devem ser consultados por este sistema;

**3.7.4.** Os veículos devem ser classificados por espécie/marca/modelo;

**3.7.5.** Deve haver um cadastro de categoria de habilitação mínima para utilização do veículo.

**3.7.6.** Cadastro de motoristas integrado ao cadastro de pessoas e servidores. E o motorista está inserido no mesmo cadastro de pessoas da contabilidade, com sua matrícula do RH e não deve haver duplicidade de cadastro;

**3.7.7.** Cadastro de habilitação dos motoristas com controles de vencimento;

**3.7.8.** Controle de pontuação de infração. Cadastro das pontuações/situação da CNH consultadas através do site do DETRAN, com a pontuação conferida de acordo com o tipo de infração.

**3.7.9.** Cadastro de Cursos adicionais e vinculação com os motoristas

**3.7.10.** Cadastro de fornecedores integrado com o sistema de contabilidade com classificação por atividade (abastecimento, lavagem, manutenção, etc);

**3.7.11.** Cadastro de acessórios.

**3.7.11.1.** Integrado com o cadastro de produtos do sistema de licitações e compras;

**3.7.11.2.** Individualização dos acessórios, atribuindo um código para cada peça, permitindo seu rastreamento;

**3.7.11.3.** Controle da localização de cada acessório nos veículos;

**3.7.11.4.** Controle da validade de cada acessório, indicando sua troca, reparo ou recarga.

**3.7.12.** Controle de abastecimento.

**3.7.12.1.** Pode ser externo, em postos contratados por licitação ou eventual, ou interno, na bomba do Município;

**3.7.12.2.** O combustível é um produto cadastrado no sistema de licitações e compras;

**3.7.12.3.** Quando o abastecimento se dá por licitação, deve proporcionar o controle de saldos, impedindo o abastecimento fora dos limites.

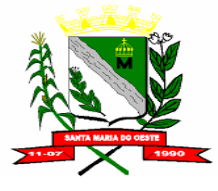

## **C N P J : 9 5 . 6 8 4 . 5 4 4 / 0 0 0 1 - 2 6**

 **R U A J O S E D E F R A N Ç A P E R E I R A , N º 1 0 - C E P . : 8 5 . 2 3 0 - 0 0 0 - F O N E / F A X : ( 0 4 2 ) 3 6 4 4 - 1 2 3 8**

**3.7.12.4.** As licitações de combustíveis são gravadas apenas no sistema de licitações e compras e devem apenas ser consultadas no sistema de frotas;

**3.7.12.5.** Deve indicar as médias de consumo e preços unitários de abastecimento por veículo;

**3.7.13.** Cadastro de manutenção com agendamento dos serviços e lançamento das ordens serviço controlando os consumos;

- **3.7.14.** Controles de utilização de veículo por:
	- **3.7.14.1.** Motorista;
	- **3.7.14.2.** Destino;
	- **3.7.14.3.** Período;
	- **3.7.14.4.** Controle de hodômetro/horímetro;
	- **3.7.14.5.** Cadastro de multas;
	- **3.7.14.6.** Ocorrências diversas;
	- **3.7.14.7.** Agendamento prévio.

**3.7.15.** Controle de pneus integrado com o cadastro de produtos do sistema de compras e licitações, individualizando cada pneu;

**3.7.16.** Controle de localização dos pneus por veículo e posição;

**3.7.17.** Controle das datas de recapagem dos pneus;

**3.7.18.** Rastreamento da frota

**3.7.18.1.** Cadastro dos equipamentos de rastreamento com identificação do veículo em que está instalado;

**3.7.18.2.** Visualização da posição de todos os veículos da frota em mapa;

**3.7.18.3.** Visualização de rota percorrida por determinado veículo em mapa, com indicação de variação de velocidade com datas e horários de cada medição.

**3.7.19.** Controle de acesso do operador por: Local de lotação do veículo e tipo de movimentação (abastecimento, utilização, serviços, etc);

**3.7.20.** Exportação de dados para o SIM-AM (TCE-PR);

**3.7.21.** Relatórios

**3.7.21.1.** Abastecimentos de veículos: cálculo de preço médio por litro, média de consumo por veículo, modelo, marca, espécie;

**3.7.21.2.** Análise de consumo de combustível em ordem decrescente de consumo por modelo de veículo;

**3.7.21.3.** Despesas dos veículos: todas as despesas referentes a um período (abastecimentos, impostos, manutenção);

**3.7.21.4.** Utilização dos Veículos: período, motorista, destino.

**3.7.22.** Em todos os casos em que é exigido apenas consulta de dados gerados por outro subsistema, tal obrigatoriedade deve-se a manter os dados em local único, evitando a existência de divergências entre cadastros;

**3.7.23.** Sistema deve rodar em ambiente Web – internet e intranet.

# **3.8. MÓDULO PORTAL DA TRANSPARÊNCIA**

**3.8.1.** Deve utilizar o mesmo banco de dados dos demais sistemas, sem a necessidade de realizar cópias periódicas ou processamento em lote;

**3.8.2.** Deve atender a LEI COMPLEMENTAR Nº 131, DE 27 DE MAIO DE 2009 e a LEI Nº 12.527, DE 18 DE NOVEMBRO DE 2011.

**3.8.3.** Deve permitir as consultas:

**3.8.3.1.** Extrato de fornecedores que conste todos os empenhos, liquidações e pagamentos, incluindo as retenções efetuadas, consolidando os saldos a liquidar e a pagar;

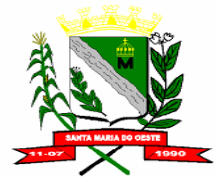

# **C N P J : 9 5 . 6 8 4 . 5 4 4 / 0 0 0 1 - 2 6**

 **R U A J O S E D E F R A N Ç A P E R E I R A , N º 1 0 - C E P . : 8 5 . 2 3 0 - 0 0 0 - F O N E / F A X : ( 0 4 2 ) 3 6 4 4 - 1 2 3 8**

- **3.8.3.2.** Relatório de veículos relacionados a frota da entidade;
- **3.8.3.3.** Relação dos materiais em estoque;
- **3.8.3.4.** Relação dos itens protocolados;
- **3.8.3.5.** Relatório da execução orçamentária em conformidade com a Lei 4.320/64
- **3.8.3.6.** Relação de salários por função;

**3.8.3.7.** Consulta do quadro de cargos da entidade;

**3.8.3.8.** Todos os documentos de licitações em qualquer fase. Qualquer documento gerado nas licitações pode ser divulgado imediatamente após a geração, sem a necessidade de gerar arquivos ou copiá-los para pastas específicas;

**3.8.3.9.** Permitir acesso às informações de forma consolidada e por Entidade gestora municipal.

**3.8.4.** Permitir consulta de informações com filtro por Período;

**3.8.5.** Disponibilizar as informações em tempo real no portal, sem necessidade de digitação, exportação ou importação de dados.

**3.8.6.** Disponibilizar na emissão dos relatórios, a data de atualização das informações presentes no documento;

**3.8.7.** Possibilitar contagem de acessos, onde informe a quantidade de usuários que visualizou ao portal da transparência;

**3.8.8.** Possuir instrumentos de acessibilidade aos usuários;

**3.8.9.** Exibe ao usuário o Caminho de páginas percorridas durante o seu acesso;

**3.8.10.** Permitir cadastro de perguntas frequentes e as respectivas respostas para exibição no portal;

**3.8.11.** Possibilitar a customização da interface do sistema;

**3.8.12.** Permitir a emissão dos relatórios em vários formatos

# **3.9. MÓDULO TRIBUTAÇÃO E DÍVIDA ATIVA**

**3.9.1.** Cadastro geral de contribuintes, integrado com a contabilidade, permitindo que uma pessoa possa ter somente um cadastro em toda a prefeitura;

**3.9.2.** Cadastro de imóveis, com os campos configuráveis pela prefeitura;

**3.9.3.** Um terreno pode ter várias construções, sem a necessidade de cadastrar imóveis diferentes;

**3.9.4.** Um imóvel pode ter vários proprietários, mantendo o histórico das alterações;

**3.9.5.** Cálculo dinâmico da a fração ideal do terreno considerando todas as edificações da unidade;

**3.9.6.** Mantém a memória de cálculo do IPTU e das Taxas realizadas pelo sistema no momento do lançamento;

**3.9.7.** Permite anexar documentos e imagens ao cadastro;

**3.9.8.** Permite à prefeitura a configuração dos campos das características do imóvel e da edificação;

**3.9.9.** Cadastro de empresas e autônomos. As empresas são classificadas pelo CNAE e os autônomos pela tabela de CBO;

**3.9.10.** Possibilitar o cadastro online de novas empresas a partir do Portal do Contribuinte;

**3.9.11.** Receber novos cadastros de empresas locais a partir do REDESIM;

**3.9.12.** Cadastro do contrato social das empresas, controlando os sócios e suas participações e mantendo o histórico das informações;

**3.9.13.** Alerta de débitos de pessoa física no cadastro de quadro societário da empresa

**3.9.14.** Histórico de anotações e observações por imóveis e empresas ou contribuinte,

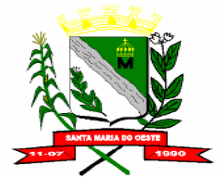

# **C N P J : 9 5 . 6 8 4 . 5 4 4 / 0 0 0 1 - 2 6**

 **R U A J O S E D E F R A N Ç A P E R E I R A , N º 1 0 - C E P . : 8 5 . 2 3 0 - 0 0 0 - F O N E / F A X : ( 0 4 2 ) 3 6 4 4 - 1 2 3 8**

podendo configurar emissões de alerta ou restrições de acesso à CDA;

**3.9.15.** Lançamento de IPTU, taxas de serviços urbanos, ISSQN, taxas de exercício de poder de polícia, contribuição de melhorias e receitas diversas. Os lançamentos devem ser precedidos de simulações que não interferem na dívida ou nas tabelas ativas. A partir de uma simulação é possível realizar o respectivo

**3.9.16.** Emissão de carnês - com código de barras padrão Febraban ou fichas de compensação e controle de recebimentos com caixa automatizado e integração com Contabilidade;

**3.9.17.** Exportação de carnês em formato de arquivo para impressão em gráficas especializadas;

**3.9.18.** Exportação de carnês e documentos de arrecadação para Cobrança Registrada;

**3.9.19.** Instituições bancárias: O sistema deve permitir a importação e processamento do arquivo de retorno bancário, referente ao pagamento de créditos devidos a Administração Municipal;

**3.9.20.** Baixas lançadas e atualizadas "on-line" permitindo a impressão de negativas no instante seguinte ao registro do pagamento, sem processamentos "em lote" e sem dados redundantes.

**3.9.21.** Deve ser possível inscrever em dívida ativa por contribuinte, por exercício/tributo;

**3.9.22.** Configuração de tabelas de acordo com a legislação tributária do Município;

**3.9.23.** Atualização monetária, juros e multa calculados no momento da utilização, sem a necessidade de processamento periódico com a parametrização da forma de acréscimos pelo administrador.

**3.9.24.** Permitir parametrização das diversas formas de parcelamentos/REFIS;

**3.9.25.** Permitir simulação de parcelamento/negociação da dívida antes da efetivação do mesmo;

**3.9.26.** Emissão de extratos analíticos consolidados por contribuinte, incluindo saldo pago, devedor, revisado ou cancelado;

**3.9.27.** Exportação de arquivo do diário de arrecadação integrado com a contabilidade nos moldes definidos pelo SIM-AM do TCE-PR;

**3.9.28.** Possibilidade de o contribuinte emitir certidões na Internet;

**3.9.29.** Possibilidade de efetuar tantos parcelamentos ou reparcelamentos quantos a legislação municipal permitir, sem a perda dos históricos;

**3.9.30.** Referente aos parcelamentos, o sistema deve:

**3.9.30.1.** Permitir parametrizar faixas de valores por quantidade de parcelas e os descontos correspondentes de cada faixa;

**3.9.30.2.** Configurar valor mínimo por parcela;

**3.9.30.3.** Permitir configurar parâmetros para revogação de parcelamentos vencidos;

**3.9.30.4.** Manter os históricos no próprio débito, como ano da criação e dívida do débito, acrescendo somente um parcelamento ao o débito original. No caso de estorno do parcelamento existe a possibilidade de acrescer nova sequência com o saldo restante, ou então, se não houver nenhuma parcela paga, voltam para as dívidas de origem;

**3.9.31.** Boletim de cadastro de Imóvel, BCI - detalhada e simplificada, gerado individual e coletivo.

**3.9.32.** Cadastro de Imóveis Rurais

**3.9.33.** Possibilidade de parametrizar alíquotas de cálculo de ITBI considerando valor do financiamento do imóvel ou faixas de valores;

**3.9.34.** No lançamento, o valor do ITBI pode sofrer descontos legais ou incidência de taxas específicas;

**3.9.35.** Emissão de certidão de quitação de ITBI;

**3.9.36.** Possibilidade de registrar nova posse de forma automática, no momento do

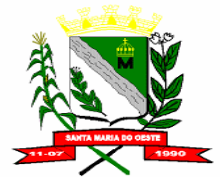

## **C N P J : 9 5 . 6 8 4 . 5 4 4 / 0 0 0 1 - 2 6**

### **R U A J O S E D E F R A N Ç A P E R E I R A , N º 1 0 - C E P . : 8 5 . 2 3 0 - 0 0 0 - F O N E / F A X : ( 0 4 2 ) 3 6 4 4 - 1 2 3 8**

pagamento do ITBI;

**3.9.37.** Cadastro de observações restritivas que geram bloqueio de certidão ou notificam o operador quando realiza consulta no atendimento ao contribuinte;

**3.9.38.** Emissão de documentos de cobrança administrativa ou judicial;

**3.9.39.** Controle de cobrança de dívida via processo de cobrança judicial;

**3.9.40.** Controle de autorização de Impressão de Documentos Fiscais (AIDF);

**3.9.41.** Permite cobrança de taxa de lixo através de convênio com a Sanepar;

**3.9.42.** Livro fiscal eletrônico integrado com Sistema de Emissão de Nota Fiscal Eletrônica;

**3.9.43.** Tela de atendimento ao contribuinte que permita através de um único local o acesso a diversas funcionalidades, tais como consulta de todos os valores lançados atrelados ao contribuinte, emissão de extratos considerando ou não valores pagos ou a pagar, geração de guia para quitação de saldo devedor, lançamento de tributos avulsos como ITBI e guias de arrecadação em geral, certidão de débitos municipais, parcelamento ou reparcelamento de saldo devedor, histórico dos parcelamentos efetuados;

**3.9.44.** Emissão de Alvará Eventual, para empresa de fora do município

**3.9.45.** O recolhimento de receitas diversa deverá ser a partir da emissão de guias de recolhimento em padrão bancário, com cálculo automático de acréscimos quando em atraso, e considerando o layout do convênio;

# **3.10. MÓDULO NOTA FISCAL ELETRÔNICA DE SERVIÇOS**

# **3.10.1.** Requisitos técnicos:

**3.10.1.1.** Deverá ser executado em ambiente Web;

**3.10.1.2.** Possuir Banco de Dados relacional com integridade e controle de transações;

**3.10.1.3.** Senhas de acesso criptografadas ou acesso dos operadores via certificado digital;

**3.10.1.4.** Os acessos ao sistema devem ser liberados pelo Administrador do sistema, após a análise de uma solicitação de acesso enviada pelo usuário, através de formulário próprio

**3.10.1.5.** Uma senha provisória deve ser gerada pelo próprio sistema de forma automática, e enviada por e-mail ao usuário, de forma que garanta a privacidade no acesso;

**3.10.1.6.** Deverá controlar e exibir o tempo da sessão do operador expirando automaticamente após período máximo de inatividade;

**3.10.1.7.** Deverá ser mantido um registro (log) de todos os erros (exceções) que ocorram durante a execução do sistema;

**3.10.1.8.** Possibilitar o acesso (login) para os usuários do sistema por meio de certificados digitais, com raiz da infra-estrutura de Chaves Públicas Brasileiras (ICP-Brasil);

**3.10.1.9.** Deverá ser mantido um registro (Log) de todas as ações dos operadores com identificação do operador, da ação, data e hora da ação;

**3.10.1.10.** Deverá ser **hospedado em data center que apresente as seguintes condições.**

**3.10.1.10.1.** Segurança de acesso aos dados hospedados por meio de credenciais de acesso fornecida para pessoas definidas pela CONTRATANTE;

**3.10.1.10.2.** Sistema de prevenção e detecção de invasão, bem como ferramentas de análise de tráfego de dados;

**3.10.1.10.3.** Sistema de proteção e combate contra incêndios;

**3.10.1.10.4.** Sistema de proteção contra inundações / alagamentos;

**3.10.1.10.5.** Redundância de links de internet fornecidos por mais de uma operadora;

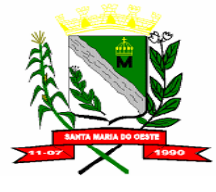

# **C N P J : 9 5 . 6 8 4 . 5 4 4 / 0 0 0 1 - 2 6**

#### **R U A J O S E D E F R A N Ç A P E R E I R A , N º 1 0 - C E P . : 8 5 . 2 3 0 - 0 0 0 - F O N E / F A X : ( 0 4 2 ) 3 6 4 4 - 1 2 3 8**

**3.10.1.10.6.** Redundância de fornecimento de energia elétrica, inclusive com a disponibilidade de geradores no local para acionamento emergencial;

**3.10.1.10.7.** Processo de backup onde os backups sejam armazenados em local físico distinto do local onde os dados estão localizados.

**3.10.1.10.8.** O data center deve permitir visitas de profissionais indicados pela CONTRATANTE para validação da estrutura caso solicitado;

**3.10.1.10.9.** Responsabilizar-se por manter o hardware e os softwares atualizados;

**3.10.1.10.10.** Fornecer as licenças do sistema operacional bem como as do sistema gerenciador do banco de dados quando necessárias;

**3.10.1.10.11.** Possuir equipe de profissionais especializados e em número suficiente para a execução dos serviços;

**3.10.1.10.12.** Garantir alta disponibilidade dos serviços (24 x 7 x 365) e possuir acordo de nível de serviço (SLA) de pelo menos 99%;

**3.10.1.10.13.** Possuir certificações que atestem que o data center atende as normas de segurança da informação;

# **3.10.2.** Funções:

**3.10.2.1.** Permitir a solicitação de acesso web dos contribuintes, cadastrados ou eventuais, através de formulário próprio;

**3.10.2.2.** Possibilitar a edição do formulário da Ficha de Solicitação de Acesso pelo administrador do sistema

**3.10.2.3.** Recibo Provisório de Serviço (RPS) com numeração sequencial crescente controlada pela Prefeitura, devendo ser convertido em NFS-e no prazo estipulado pela legislação tributária municipal;

**3.10.2.4.** Deverá haver controle de autorizações de emissão de RPS's

**3.10.2.5.** Por parâmetro de configuração, o sistema deverá liberar automaticamente a quantidade parametrizada desde que o contribuinte tenha utilizado pelo menos 50% dos RPS's já autorizados, caso contrário a liberação necessitará de ação do administrador;

**3.10.2.6.** RPS's emitidos erroneamente deverão ser cancelados, caso contrário estes números ficarão em aberto, impossibilitando a liberação automática de novas autorizações;

**3.10.2.7.** Deve ser possível a emissão de blocos eletrônicos de RPS's de maneira que fique claro quais foram utilizados, quais foram cancelados e quais estão livres para uso.

**3.10.2.8.** Permitir o controle de acesso ao sistema através de senha:

**3.10.2.9.** Permitir a definição de papéis para pessoa jurídica, pessoa física e administrador. Sendo pessoa jurídica as empresas, pessoas físicas os usuários das empresas e servidores, administrador os servidores da Prefeitura responsáveis pelo gerenciamento dos usuários, parametrização do sistema e apuração do ISSQN por empresa;

**3.10.2.10.** Deve permitir ao administrador configurar o acesso dos usuários ao sistema, liberando ou bloqueando acesso às telas;

**3.10.2.11.** Permitir parametrizar textos e dados dos e-mails enviados pelo sistema, obrigatoriedade ou não do CPF/CNPJ do tomador da nota no momento da emissão;

**3.10.2.12.** Os contribuintes ou seus autorizados, poderão configurar:

**3.10.2.12.1.** A logo que será impressa na nota;

**3.10.2.12.2.** O contador responsável e o envio de cópia das notas por e-mail;

**3.10.2.12.3.** Textos padrões para a discriminação dos seus serviços;

**3.10.2.12.4.** O contribuinte poderá manter um cadastro de clientes próprios, com busca rápida na digitação da nota ou declaração de serviços;

**3.10.2.12.5.** Possibilitar ao prestador vincular usuários ao seu cadastro;

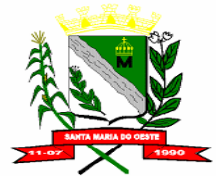

## **C N P J : 9 5 . 6 8 4 . 5 4 4 / 0 0 0 1 - 2 6**

### **R U A J O S E D E F R A N Ç A P E R E I R A , N º 1 0 - C E P . : 8 5 . 2 3 0 - 0 0 0 - F O N E / F A X : ( 0 4 2 ) 3 6 4 4 - 1 2 3 8**

**3.10.2.13.** O sistema deve permitir a emissão de Notas Fiscais com mais de um serviço na mesma nota, mesmo que com alíquotas diferentes entre si;

**3.10.2.14.** No caso de Notas com alíquotas diferentes o sistema deve calcular corretamente o Imposto a pagar.

**3.10.2.15.** Os itens de serviço da Nota terão as alíquotas cadastradas na lista de serviços, não sendo possível a alteração pelo emissor se o Imposto for devido no Município;

**3.10.2.16.** O sistema deve controlar o imposto a ser pago no Município e o pago no domicílio do tomador do serviço, fazendo as compensações no momento da geração das guias de recolhimento;

**3.10.2.17.** Se houver retenções e ou deduções, estas deverão ser informadas no momento da emissão da Nota Fiscal;

**3.10.2.18.** O CNPJ ou o CPF do tomador deverá passar por validação de dígito, impedindo o prosseguimento caso não seja válido;

**3.10.2.19.** Por decisão do administrador poderá ser aceito tomador sem identificação de documento;

**3.10.2.20.** Caso o tomador esteja cadastrado no sistema, o prestador não poderá alterar os dados existentes;

**3.10.2.21.** Os textos para o envio dos e-mails da Nota Fiscal e Cancelamentos deve ser configurável pelo administrador

**3.10.2.22.** O sistema deverá permitir o cancelamento de NFS-e.

**3.10.2.23.** Somente as notas dentro da competência atual poderão ser canceladas, exigindo o motivo do cancelamento;

**3.10.2.24.** O motivo do cancelamento deverá constar na nota cancelada;

**3.10.2.25.** No cancelamento, o sistema enviará um e-mail para tomador;

**3.10.2.26.** Após a competência estar fechada - quando o administrador define que não podem mais ser acrescentadas notas e a guia deve ser gerada -a única forma de cancelar uma Nota Fiscal emitida dentro da competência fechada é com a intervenção do administrador, com o registro da ocorrência e o motivo da exceção.

**3.10.2.27.** Apuração do ISSQN, contendo todas as notas emitidas ou recebidas, com os devidos valores de Imposto a pagar ou a recolher, podendo ser emitido por competência (mês e ano) ou por exercício (ano);

**3.10.2.28.** Possibilitar, a partir de parametrização, que as empresas que são obrigadas a efetuar declaração de serviço mensal, caso não efetuem a declaração no prazo, sejam notificadas em tela e autuadas de maneira online;

**3.10.2.29.** A notificação se dará através de aceite em tela pelo próprio contribuinte logado.

**3.10.2.30.** Deverá existir a opção de visualização do bloco eletrônico das notas de um prestador para os administradores;

**3.10.2.31.** Emissão das Guias de Recolhimento somente a partir do dia em que o administrador definir como o fechamento da competência;

**3.10.2.32.** Ao fechar a competência, conforme parâmetro definido pelo administrador, não será mais possível emitir, receber ou cancelar Notas para a referida competência.

**3.10.2.33.** Permitir consultas por Prestador, número da NFS-e/RPS, período de emissão;

**3.10.2.34.** Permitir emissão de carta de correção. Quando da emissão da carta de correção, esta será anexada imediatamente no arquivo PDF da imagem da nota original;

**3.10.2.35.** Permitir a consulta de autenticidade da NFS-e;

**3.10.2.36.** Possuir relatórios de gerenciamento, tais como: Evolução da arrecadação geral e por prestador, prestador que não emitiu GR, prestadores sem informação de movimento, resumo do movimento, apuração do ISS, bloco eletrônico, relatório de retenções, ocorrências;

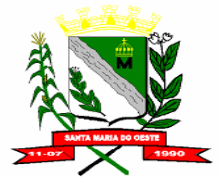

## **C N P J : 9 5 . 6 8 4 . 5 4 4 / 0 0 0 1 - 2 6**

#### **R U A J O S E D E F R A N Ç A P E R E I R A , N º 1 0 - C E P . : 8 5 . 2 3 0 - 0 0 0 - F O N E / F A X : ( 0 4 2 ) 3 6 4 4 - 1 2 3 8**

**3.10.2.37.** A integração com os demais módulos tributários, quando do mesmo fornecedor do Nota Fiscal Eletrônica, será de responsabilidade do contratado:

**3.10.2.38.** Empresas do Município - é responsabilidade do sistema Tributário manter atualizados os dados referentes às empresas do Município e fazer o envio para sistema Nota Fiscal Eletrônica;

**3.10.2.39.** Empresas de fora do Município – os dados serão mantidos em ambos os sistemas e deve haver comunicação para manter os dois atualizados;

**3.10.2.40.** O cadastro de serviços e alíquotas do Município, conforme Lei Complementar nº 116/03, será cadastrado e atualizado no sistema Tributário e enviado para o módulo de Nota Fiscal Eletrônica;

**3.10.2.41.** As guias de recolhimento serão geradas no módulo de Nota Fiscal Eletrônica e recebidas no sistema Tributário, sem gerar conflito entre ambos;

**3.10.2.42.** O livro de apuração do ISS eletrônico deverá ser enviado pelo módulo Nota Fiscal Eletrônica para o sistema Tributário, contendo detalhamento de todas as notas emitidas pelo prestador, com os serviços classificados com suas respectivas alíquotas;

**3.10.2.43.** A comunicação entre o sistema Tributário e o sistema Nota Fiscal Eletrônica deverá ser pela Internet, com o uso do protocolo SSL garantindo um duto de comunicação seguro, com identificação do servidor e do cliente através de certificados digitais, eliminando a necessidade de identificação do usuário através de nome ou código do usuário e senha;

**3.10.3.** Integração com sistema dos contribuintes.

**3.10.3.1.** Por meio de Web Service, o Sistema de Notas Fiscais de Serviços Eletrônicas (NFS-e) deverá disponibilizar uma série de interfaces para troca de mensagens XML assinadas digitalmente (utilizando certificados ICP-Brasil).;

**3.10.3.2.** Estas interfaces podem ser acessadas pelos sistemas dos contribuintes, permitindo que as empresas integrem seus próprios sistemas de informações com o Sistema de Notas Fiscais de Serviços Eletrônicas (NFS-e).;

**3.10.3.3.** A documentação referente à troca de informações entre o sistema de NFS-e e o contribuinte deverá ser mantida atualizada no portal do NFS-e;

**3.10.3.4.** Como contingência o contribuinte pode enviar e receber arquivos, no mesmo padrão e formato que os utilizados pelos web services, diretamente na página do sistema do NFS-e.

**3.10.3.5.** Possibilitar a qualquer usuário do sistema realizar pesquisa de funcionalidade utilizando palavra-chave, e ainda, permitir o acesso através do resultado da busca;

# **3.11. MÓDULO ALMOXARIFADO**

**3.11.1.** Cadastro de produtos com informações relevantes tais como: descrição, classificação, derivação, código GTIN, unidade de compra, unidade de distribuição, Código de Barras, informações referentes a estoque mínimo e máximo e percentual de segurança, compartilhados com a Licitação;

**3.11.2.** Possuir cadastro de atributos (derivação/componente) para o cadastramento de produtos, personalizando cada tipo de atributo com os tipos de dados que serão inseridos nestes, compartilhados com a Licitação;

**3.11.3.** Possuir cadastros de Unidades, bem como seu relacionamento com as unidades disponibilizadas pelo leiaute do TCE-PR (Tribunal de Contas do Estado do Paraná), compartilhados com a Licitação;

**3.11.4.** Possuir rotina para geração de fracionamento de itens já existentes no estoque com relação a unidade de compra e unidade de distribuição;

**3.11.5.** Possuir cadastro de classificação do produto, compartilhados com a Licitação;

**3.11.6.** Possibilitar o controle de toda movimentação do estoque, sendo: entrada, saída,

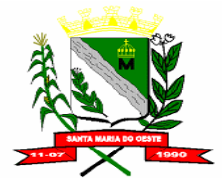

# **C N P J : 9 5 . 6 8 4 . 5 4 4 / 0 0 0 1 - 2 6**

### **R U A J O S E D E F R A N Ç A P E R E I R A , N º 1 0 - C E P . : 8 5 . 2 3 0 - 0 0 0 - F O N E / F A X : ( 0 4 2 ) 3 6 4 4 - 1 2 3 8**

**3.11.7.** Transferência e devolução realizando a atualização do estoque de acordo com cada movimentação realizada;

**3.11.8.** Permitir controle e gerenciamento de lotes dos produtos por fabricante e datas de Validade, o sistema deverá também realizar avisos sistemáticos com relação aos itens que estão próximos ao vencimento;

**3.11.9.** Possuir gerenciamento automático nas saídas através de requisições ao almoxarifado, anulando as quantidades que não possui estoque e sugerindo as quantidades disponíveis em estoque;

**3.11.10.** Possibilitar integração com o sistema de compra para realização de entradas de materiais importando dados oriundos de ordens de compra;

**3.11.11.** Possibilitar integração com o sistema de contabilidade, para realização de entrada juntamente com liquidação da Nota fiscal;

**3.11.12.** Permitir realizar requisições/pedidos de materiais a partir de estoques consultáveis, ao responsável do almoxarifado;

**3.11.13.** Manter controle efetivo sobre as requisições/pedidos de materiais, permitindo atendimento parcial de requisições;

**3.11.14.** Possuir rotina para visualização das requisições em aberto;

**3.11.15.** Permitir gerenciamento integrado dos estoques de materiais existentes nos diversos almoxarifados;

**3.11.16.** Possibilitar restrição de acesso dos usuários aos Centros de Custos;

**3.11.17.** Possibilitar gerenciamento da necessidade de reposição de materiais de acordo com os parâmetros de ponto de pedido e consumo médio;

**3.11.18.** Possibilitar operações por papel ou coletor de dados;

**3.11.19.** Utilizar centros de custo (secretarias/departamentos) na distribuição de produtos, através das requisições/pedidos de materiais e/ou saídas de materiais para controle do consumo;

**3.11.20.** Gerenciar a distribuição dos produtos com rotina que possibilite a separação dos produtos para envio aos solicitantes;

**3.11.21.** Possuir rotina de inventário, que realize bloqueios das movimentações enquanto o inventário estiver sendo realizado;

**3.11.22.** Possuir gerenciamento de produtos por localização e o endereço onde o material está estocado, possibilitando que a localizações sejam definidos pela entidade. Disponibilizando consultas das localizações dos produtos, contendo endereço de armazenagem e vencimento dos itens;

**3.11.23.** Possibilitar bloqueio de endereços;

**3.11.24.** Permitir o cadastramento dos endereços físicos de picking e pulmão para os materiais;

**3.11.25.** Possibilitar o acompanhamento do status das movimentações geradas quando utilizado coletor de dados;

**3.11.26.** Consultar a localização física do material dentro do almoxarifado;

**3.11.27.** Permitir a geração de guia cega para conferência dos materiais recebidos;

**3.11.28.** Possibilitar a emissão de relatórios de entradas e saídas de materiais por produto, nota fiscal e setor.

**3.11.29.** Possibilitar a emissão de relatório financeiro do depósito de estoque mostrando os movimentos de entradas, saídas e saldo atual por período.

**3.11.30.** Emitir relatórios de controle de validade de lotes de materiais, possibilitando seleção por: almoxarifado/depósito; período; materiais vencidos; materiais a vencer.

**3.11.31.** Permitir o gerenciamento integrado dos estoques de materiais existentes nos diversos almoxarifados/depósitos.

**3.11.32.** Permitir cálculo automático do preço médio dos materiais;

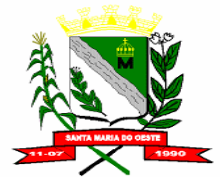

# **C N P J : 9 5 . 6 8 4 . 5 4 4 / 0 0 0 1 - 2 6**

 **R U A J O S E D E F R A N Ç A P E R E I R A , N º 1 0 - C E P . : 8 5 . 2 3 0 - 0 0 0 - F O N E / F A X : ( 0 4 2 ) 3 6 4 4 - 1 2 3 8**

**3.11.33.** Possibilitar emissão de relatório da ficha de controle de estoque, mostrando as movimentações por material e período com saldo anterior ao período (analítico);

**3.11.34.** Possibilitar emissão de relatório de balancete do estoque mostrando os movimentos de entradas, saídas e saldo atual por período;

**3.11.35.** Possibilitar emissão de relatórios de controle de validade de lotes de materiais;

**3.11.36.** Permitir emissão de etiquetas de prateleira e paletes para identificação da localização dos materiais no estoque;

**3.11.37.** Possuir relatório do consumo médio mensal e anual por material;

# **3.12. MÓDULO TRAMITAÇÃO DE PROCESSOS E PROTOCOLO**

**3.12.1.** Sistema de rodar em ambiente WEB, permitindo todo trâmite sem utilização de papéis;

**3.12.2.** Cadastro de locais, setores e departamentos, unificado com a Contabilidade;

**3.12.3.** Cadastro dos funcionários (servidor público) relacionando aos seus locais de trabalho, utilizando o mesmo cadastro de pessoas da Contabilidade – Cadastro único;

**3.12.4.** Definição dos assuntos dos processos, com opção de controle da tramitação ou não;

**3.12.5.** Definição da tramitação de um assunto, onde é possível informar o local de destino;

**3.12.6.** Definição de parâmetros para um estágio como: prazo de execução, se pode concluir, se pode indeferir;

**3.12.7.** O processo deve automaticamente ser enviado ao ponto de início;

**3.12.8.** Um processo nunca pode ser enviado a local, ou encaminhado a etapa, que não esteja definido como opção para recebê-lo na fase em que se encontra;

**3.12.9.** Somente processos definidos como podendo finalizar podem encerrá-lo.

**3.12.10.** Abertura de Processo pela Prefeitura ou pela internet, acesso direto pelo requerente;

**3.12.11.** Rotina para avaliação de processos abertos pela internet com controle de atualização cadastral;

**3.12.12.** Somente os processos avaliados e julgados procedentes podem ser abertos no protocolo geral;

**3.12.13.** Caso os dados do requerente sejam divergentes dos dados que constam da base da Prefeitura, a atualização dependerá da aprovação de servidor com direitos para tal.

**3.12.14.** Possibilitar a criação de modelos (pré-definidos), que poderão ser utilizados como base para a criação de novos documentos tanto na abertura, quanto nas ocorrências, salvando o documento editado como anexo do processo.

**3.12.15.** Envio de e-mail para o requerente através da abertura do processo pela internet, ou ainda pelo processo de abertura pela Prefeitura;

**3.12.16.** Impressão da Ficha do Processo, com toda a tramitação;

**3.12.17.** Impressão do Protocolo de Entrega em duas vias, sendo uma via para Prefeitura e a outra para o requerente, em mini-impressora;

**3.12.18.** Impressão de Etiquetas com o número do protocolo, nome do requerente e assunto, utilizando formulário de etiquetas disponível no mercado;

**3.12.19.** Pesquisa de processos, com filtros de pesquisa: Processos do operador logado, período, assunto e situação do processo;

**3.12.20.** Encaminhamento de processo considerando o controle de tramitação ou não;

**3.12.21.** Possibilidade de indeferir ou concluir um processo se o estágio atual permitir;

**3.12.22.** Possibilidade de aceite eletrônico para controle de recebimento e envio;

**3.12.23.** Possuir assinatura eletrônica para anexos em PDF, sendo possível encaminhamento do documento para assinatura nas próximas etapas;

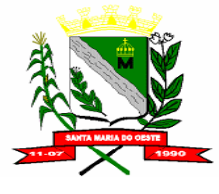

## **C N P J : 9 5 . 6 8 4 . 5 4 4 / 0 0 0 1 - 2 6**

 **R U A J O S E D E F R A N Ç A P E R E I R A , N º 1 0 - C E P . : 8 5 . 2 3 0 - 0 0 0 - F O N E / F A X : ( 0 4 2 ) 3 6 4 4 - 1 2 3 8**

**3.12.24.** A consulta de processos pela Internet deve exigir, além do número do protocolo, o CPF ou CNPJ e, para os processos abertos pela Internet, o endereço de e-mail do requerente;

**3.12.25.** Possibilitar ao requerente, para os processos que foram abertos pela internet, além do acompanhamento, a inserção de novas ocorrências, além da possibilidade de envio de novos anexos. Permitir emissão de: Documento de acompanhamento das ocorrências e comprovante de encerramento;

**3.12.26.** Permitir o cadastro de processos pela internet, com Requerente anônimo (configurados pela prefeitura), com a possibilidade de informar telefone e/ou e-mail para contato;

**3.12.27.** Dados do requerente sigilosos, se o requerente solicitar;

**3.12.28.** Dados da processos sigilosos, onde somente será exibido para os interessados (requerente e responsável);

**3.12.29.** Dados da ocorrência sigilosa, onde não será exibido na internet;

**3.12.30.** Envio de e-mail para o requerente com o número de seus processos e em todas as tramitações do processo, além do cancelamento e encerramento;

**3.12.31.** Em casos de atualização cadastral do requerente, a atualização do cadastro dependerá da aprovação de servidor com direitos para tal;

**3.12.32.** Na abertura de um processo, verificar se o requerente já não possui em seu nome outros processos do mesmo assunto, e caso possua avisar se realmente quer abrir outro ou lançar nova ocorrência ao existente;

**3.12.33.** Permitir relacionar Requerentes Adicionais a um processo, no momento da abertura.

**3.12.34.** Se o processo estiver aguardando alguma solicitação e for paralisado, não contar o tempo até o seu andamento;

**3.12.35.** Possuir agrupamento de processos por assuntos;

**3.12.36.** Possibilitar seleção de vários processos por assuntos para receber todos aos mesmo tempo, dar encaminhamento, anexar arquivos e suspender/concluir;

**3.12.37.** Possuir rotina específica onde o operador logado, visualize/tramite os processos conforme configuração, podendo visualizar/tramitar: todos, somente os seus e de seu local de lotação.

**3.12.38.** Permitir a produção, edição, assinatura eletrônica e trâmite de documentos dentro do próprio sistema, proporcionando a virtualização de processos e documentos, permitindo atuação simultânea de várias unidades ao mesmo tempo em um mesmo processo, ainda que distantes fisicamente, reduzindo o tempo de realização das atividades.

# **4. OUTROS REQUISITOS**

**4.1.** Os dados devem estar disponíveis para que os técnicos da prefeitura possam realizar pesquisas, desenvolver programas para leitura e eventual processamento, em modo nativo – sem a necessidade de exportação para arquivos texto – preservando o compromisso de apenas leitura. As senhas para acesso de leitura ao banco de dados devem ser repassadas aos técnicos da Prefeitura.

**4.2.** Os programas devem possibilitar a emissão de relatórios, formulários, guias, certidões e carnês em papel sem impressão, nas impressoras (Jato de Tinta e laser) do Município. Sem a necessidade de confecção de formulário contínuo;

**4.3.** Os programas devem "rodar" em rede, permitindo mais de um usuário executar o mesmo procedimento simultaneamente, sem riscos de travamento, corrupção de dados ou obtenção de informações erradas.

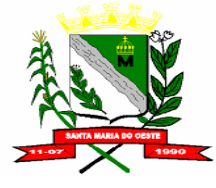

# **C N P J : 9 5 . 6 8 4 . 5 4 4 / 0 0 0 1 - 2 6**

## **R U A J O S E D E F R A N Ç A P E R E I R A , N º 1 0 - C E P . : 8 5 . 2 3 0 - 0 0 0 - F O N E / F A X : ( 0 4 2 ) 3 6 4 4 - 1 2 3 8**

# **5. CRITÉRIOS PARA AFERIÇÃO DO CUMPRIMENTO DO OBJETO**

**5.1.** Para aferir o cumprimento do objeto desta licitação serão avaliados por Comissão designada pela Administração todas as exigências e requisitos enumerados nos subitens do Item 3 deste anexo sendo para cada subitem atribuído a pontuação conforme anexo II

**5.2.** Será declarado como não atendendo as especificações do objeto deste edital os sistemas avaliados que não obtenham pontuação superior a 90% (noventa por cento) da pontuação máxima possível e também os que não atendam qualquer dos requisitos estabelecidos no item 2.

# **6. SERVIÇOS QUE A PROPOSTA DEVE PREVER**

**6.1.** Além do licenciamento de uso dos sistemas, no valor proposto deverão estar inclusos:

**6.2.** A instalação do software a serem executados por técnicos da proponente para realização das conexões e acionamento dos comandos necessários para deixar os programas funcionando nos equipamentos da Prefeitura Municipal.

**6.3.** Serviços de implantação a serem executados por técnicos da proponente para configuração dos programas nos equipamentos da Prefeitura Municipal, com preparação de bases de dados, testes, cadastro de dados iniciais e valores de parâmetros conhecidos pelos programas.

**6.4.** Treinamento na operação dos programas, para até 4 operadores por área de utilização dos programas.

**6.5.** Suporte Técnico Operacional fornecido pelos técnicos da proponente para solução de dúvidas de operação e ou saneamento de incorreções nos programas através de telefone, Internet, acesso remoto, com atendimento presencial quando solicitado.

**6.6.** Atualizações de versão garantindo que a versão instalada seja sempre a mais completa e atualizada que o proponente tenha disponível no mercado;

**6.7.** A proposta deverá prever de forma englobada a cobrança de todas as despesas adicionais (deslocamento, quilometragem, passagens, combustível, hospedagem, alimentação e horas técnicas, mesmo as extraordinárias) para o cumprimento do Objeto desta Licitação.

# **7. OBSERVAÇÕES FINAIS**

**7.1.** Independentemente das especificações contidas neste Termo de Referência, a licitante vencedora deverá promover adequação de seus sistemas sempre que este mostrar-se incompatível com o registro de informações decorrentes de atos administrativos que estejam em conformidade com o Direito.

# **8. PRAZO DE EXECUÇÃO**

**8.1. O prazo de vigência e Execução do contrato será de 12 (doze) meses**, podendo ser prorrogada a critério da administração, nos termos do art. 57, II da Lei 8.666/93.